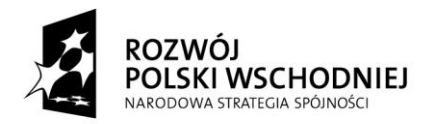

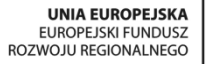

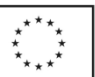

**UNIWERSYTET HUMANISTYCZNO– PRZYRODNICZY Jana Kochanowskiego w Kielcach** ul. Żeromskiego 5, 25-369 Kielce Tel.: (0-41) 349-72-77 Nr Sprawy: DP/2310/ 204 /11

## SPECYFIKACJA ISTOTNYCH WARUNKÓW ZAMÓWIENIA

Przedmiot zamówienia: **Dostawa sprzętu do laboratoriów WMP** 

Tryb: przetarg nieograniczony

Kod CPV : 38510000-3; 38651600-9;38651000-3;30213100-6;

#### *Projekt pn. "Rozbudowa infrastruktury dydaktycznej Uniwersytetu Humanistyczno-Przyrodniczego Jana Kochanowskiego w Kielcach- II etap budowy Campusu Uczelnianego"*

Projekt współfinansowany przez Unię Europejską ze środków Europejskiego Funduszu Rozwoju Regionalnego w ramach Programu Operacyjnego Rozwój Polski Wschodniej Ogłoszenie o zamówieniu zostało:

- 1. przekazane Urzędowi Oficjalnych Publikacji Wspólnot Europejskich w dniu 27.09.2011 **r.** oraz opublikowane w Dzienniku Urzędowym Unii Europejskiej w dniu **1.10.2011r.** pod numerem 2011/S 189-308562
- 2. zamieszczone w siedzibie i na stronie Zamawiającego*:*[www.ujk.edu.pl](http://www.ujk.edu.pl/) w dniu 1.10.2011**r**.

#### **SPECYFIKACJA ISTOTNYCH WARUNKÓW ZAMÓWIENIA**

**I.** NAZWA ORAZ ADRES ZAMAWIAJĄCY

Zamawiającym jest: UNIWERSYTET HUMANISTYCZNO– PRZYRODNICZY Jana Kochanowskiego w Kielcach 25-369 Kielce, ul. Żeromskiego 5, tel. (0-41) 349 72 77

**II.** TRYB UDZIELENIE ZAMÓWIENIA:

Postępowanie o udzielenie zamówienia publicznego prowadzone w trybie przetargu nieograniczonego zgodnie z art. 10 ust. 1 i art. 39 ustawy z dnia 29 stycznia 2004 r. Prawo zamówień publicznych (tj. Dz.U. z 2010 r. Nr 113, poz. 759 ze zm.) zwaną w dalszej części specyfikacji pzp.

#### **III.** OPIS PRZEDMIOTU ZAMÓWIENIA

Przedmiotem zamówienia jest **Dostawa wyposażenia do laboratoriów WMP.**

- 1. Mikroskop optyczny z wyposażeniem
- 2. zestaw do archiwizacji obrazu i biometrii
- 3. Zestaw mikroskopowy do komputerowej rejestracji obrazu
- 4. mikroskop do pracy w jasnym polu

opis parametrów technicznych oraz dodatkowych wymagań Zamawiającego dotyczących poszczególnych urządzeń zawiera załączniki do SIWZ nr 6.

Wymagania Zamawiającego dot. przedmiotu zamówienia:

- oferowany sprzęt musi być fabrycznie nowy (bez śladów użytkowania), aktualnie produkowany na rynku,
- przedmiot zamówienia musi posiadać: kartę gwarancyjną, instrukcję obsługi, aprobaty techniczne, certyfikaty itp. oraz niezbędne dokumenty wymagane przy tego typu sprzęcie, oraz winien być wyposażony we wszystkie niezbędne elementy (przyłącza, kable itp.) niezbędne do uruchomienia i pracy u Zmawiającego do celu dla którego przedmiot zamówienia jest zakupywany.
- wszystkie dokumenty załączone do dostarczonego przedmiotu zamówienia muszą być sporządzone w języku polskim w formie drukowanej.

#### Wymagania dot. gwarancji i serwisu zostały opisane w opisie przedmiotu zamówienia.

Gwarancja zaoferowana przez Wykonawcę, którego oferta zostanie uznana za najkorzystniejszą, staje się automatycznie postanowieniem umowy i nie może ulec zmianie oraz będzie liczona od daty podpisania protokołu z odbioru i uruchomienia sprzętu , przez przedstawicieli Zamawiającego i Wykonawcy.

Jeżeli dla danych pozycji Zamawiający wskazał klasę, markę czy znak towarowy sprzętu, to dopuszcza się oferowanie sprzętu równoważnego pod warunkiem bezwzględnego zachowania norm, konstrukcji, parametrów i standardów, którymi charakteryzuje się sprzęt wskazany przez Zamawiającego*.* W tym wypadku na Wykonawcy spoczywa obowiązek udowodnienia zachowania cech określonych w załączniku nr 6 ti. należy sporządzić/załączyć specyfikacje techniczna oferowanego sprzętu jako zał. nr 1 do Formularza Ofertowego. W przeprowadzonym dowodzie należy odnieść się do norm, konstrukcji, parametrów oraz standardów i dokonać porównania, z którego musi wynikać, iż sprzęt oferowany jako równoważny jest identyczny lub lepszy od sprzętu wskazanego przez Zamawiającego*.*

Nie spełnienie, któregokolwiek z punktów granicznych dla poszczególnej pozycji wymienionej w Specyfikacji Technicznej oferowanego sprzętu powoduje odrzucenie oferty

- **IV.** ZAMAWIAJĄCY NIE DOPUSZCZA SKŁADANIA OFERT CZĘŚCIOWYCH.
- **V.** ZAMAWIAJĄCY NIE DOPUSZCZA SKŁADANIA OFERT WARIANTOWYCH

## **VI.** TERMIN REAZLIZACJI ZAMÓWIENIA

Wykonawca zobowiązany jest dostarczyć przedmiot zamówienia na własny koszt oraz transportem własnym, w terminie 60 dni licząc od daty zawarcia umowy

Zmiana ww. terminu (skrócenie lub wydłużenie) może ulec zmianie na uzasadniony/ zaakceptowany przez Zamawiającego wniosek Wykonawcy (z przyczyn na które wykonawca nie miał wpływu) w trakcie realizacji przedmiotu zamówienia.

**VII.** WARUNKI UDZIAŁU W POSTĘPOWANIU ORAZ OPIS SPOSOBU DOKONYWANIA OCENY SPEŁNIANIA TYCH WARUNKÓW

### **1. Warunki udziału w postępowaniu:**

- 1) Zgodnie z zapisem art. 22 ust. 1 ustawy Pzp o udzielenie zamówienia mogą ubiegać się Wykonawcy, którzy spełniają warunki dotyczące:
	- a) posiadania uprawnień do wykonywania określonej działalności lub czynności, jeżeli przepisy prawa nakładają obowiązek ich posiadania,
	- b) posiadania wiedzy i doświadczenia, tzn.:
		- wykonali, a w przypadku świadczeń okresowych lub ciągłych również wykonują, w okresie ostatnich trzech lat przed upływem terminu składania ofert, a jeżeli okres prowadzenia działalności jest krótszy – w tym okresie - minimum dwie dostawy sprzętu o charakterze i wartości brutto odpowiadającym przedmiotowi niniejszego zamówienia w odniesieniu do poszczególnych części, o wartości nie mniejszej niż: 100 000 zł brutto każda;
	- c) dysponowania odpowiednim potencjałem technicznym oraz osobami zdolnymi do wykonania zamówienia, tzn.:
		- dysponują **osobą/osobami** posiadającymi kwalifikacje do **instalacji**, **uruchomienia** i **przeszkolenia w zakresie obsługi sprzętu** będącego przedmiotem zamówienia oraz **posiadającymi kwalifikacje do świadczenia usług serwisowych** w okresie gwarancji min 1 osoba;
	- d) sytuacji ekonomicznej i finansowej, tzn.:
		- są ubezpieczeni od odpowiedzialności cywilnej w zakresie prowadzonej działalności na kwotę nie mniejszą niż 200 000 PLN;
- 2) Zgodnie z zapisem art. 26 ust. 2a ustawy Pzp, Wykonawca wykaże brak podstaw do wykluczenia z powodu niespełniania warunków, o których mowa w art. 24 ust. 1 ustawy.

### **2. Opis sposobu dokonywania oceny spełniania warunków:**

W celu potwierdzenia spełniania w/w warunków Wykonawca zobowiązany jest złożyć stosowne oświadczenia i dokumenty wymienione w pkt. VIII Specyfikacji Istotnych Warunków Zamówienia. Z treści załączonych oświadczeń i dokumentów winno wynikać jednoznacznie, że Wykonawca spełnił w/w warunki.

Ocena spełniania w/w warunków dokonana zostanie zgodnie z formuła "spełnia/ nie spełnia", w oparciu o informacje zawarte w oświadczeniach i dokumentach załączonych do oferty a wyszczególnionych w pkt. VIII SIWZ.

**VIII.** WYKAZ OŚWIADCZEŃ I DOKUMENTÓW, JAKIE MAJĄ DOSTARCZYĆ WYKONAWCY W CELU POTWIERDZENIA SPEŁNIANIA WARUNKÓW UDZIAŁU W POSTĘPOWANIU.

Do oferty muszą być dołączone niżej wymienione dokumenty.

- **1.** W celu wykazania spełniania przez Wykonawcę warunków, o których mowa w art. 22 ust. 1 ustawy Pzp do oferty należy dołączyć:
	- 1) Oświadczenie z art. 22 ust. 1 ustawy, sporządzonego wg zał. Nr 1 do SIWZ.
	- 2) Wykaz wykonanych, a w przypadku świadczeń okresowych lub ciągłych również wykonywanych, dostaw w zakresie niezbędnym do wykazania spełniania warunku wiedzy i doświadczenia (co najmniej dwie dostawy) w okresie ostatnich trzech lat przed upływem terminu składania ofert, a jeżeli okres prowadzenia działalności jest krótszy w tym okresie, z podaniem ich wartości, przedmiotu, dat wykonania i odbiorców, sporządzonego wg zał. Nr 2 do SIWZ oraz załączeniem dokumentów potwierdzających, że te dostawy zostały wykonane lub są wykonywane należycie. Zamawiający nie będzie oceniał zrealizowanych lub realizowanych dostaw o wartości poniżej wymaganej (wartości poszczególnych dostaw nie będą sumowane)
- 3) Wykaz osób, które będą uczestniczyć w wykonywaniu zamówienia, w szczególności odpowiedzialnych za świadczenie usług związanych z instalacją, uruchomieniem, przeszkoleniem oraz świadczeniem usług serwisowych w okresie gwarancji, wraz z informacjami na temat ich kwalifikacji zawodowych, doświadczenia i wykształcenia niezbędnych do wykonania zamówienia, a także zakresu wykonywanych przez nie czynności, oraz informacją o podstawie do dysponowania tymi osobami, sporządzonego wg zał. Nr 3 do SIWZ.
- 4) Oświadczenie, że osoby które będą uczestniczyć w wykonywaniu zamówienia, posiadają wymagane uprawnienia, jeżeli ustawy nakładają obowiązek posiadania takich uprawnień.
- 5) Opłaconą polisę, a w przypadku jej braku inny dokument potwierdzający, że Wykonawca jest ubezpieczony od odpowiedzialności cywilnej w zakresie prowadzonej działalności związanej z przedmiotem zamówienia.

#### Uwaga!!!

Wykonawca może polegać na wiedzy i doświadczeniu, potencjale technicznym, osobach zdolnych do wykonania zamówienia lub zdolnościach finansowych innych podmiotów, niezależnie od charakteru prawnego łączących go z nimi stosunków. Wykonawca w takiej sytuacji zobowiązany jest udowodnić Zamawiającemu, iż będzie dysponował zasobami niezbędnymi do realizacji zamówienia, w szczególności przedstawiając w tym celu pisemne zobowiązanie tych podmiotów do oddania mu do dyspozycji niezbędnych zasobów na okres korzystania z nich przy wykonywaniu zamówienia.

Jeżeli Wykonawca, wykazując spełnianie warunków, o których mowa w art. 22 ust. 1 ustawy, polega na zasobach innych podmiotów na zasadach określonych w art. 26 ust. 2b ustawy, a podmioty te będą brały udział w realizacji części zamówienia, Zamawiający żąda od Wykonawcy przedstawienia w odniesieniu do tych podmiotów dokumentów wymienionych w niniejszym punkcie w ust. 2.

- **2.** W celu wykazania braku podstaw do wykluczenia z postępowania o udzielenie zamówienia Wykonawcy w okolicznościach, o których mowa w art. 24 ust. 1 ustawy Pzp do oferty należy dołączyć:
	- 1) Oświadczenie o braku podstaw do wykluczenia, sporządzonego wg zał. Nr 4 do SIWZ.
	- 2) Aktualny odpis z właściwego rejestru, jeżeli odrębne przepisy wymagają wpisu do rejestru, w celu wykazania braku podstaw do wykluczenia w oparciu o art. 24 ust. 1 pkt. 2 ustawy, *wystawionego nie wcześniej niż 6 miesięcy przed upływem terminu składania ofert*, a w stosunku do osób fizycznych oświadczenie w zakresie art. 24 ust. 1 pkt 2 ustawy.
	- 3) Aktualne zaświadczenie właściwego naczelnika urzędu skarbowego potwierdzającego, że Wykonawca nie zalega z opłacaniem podatków, lub zaświadczenie, że uzyskał przewidziane prawem zwolnienie, odroczenie lub rozłożenie na raty zaległych płatności lub wstrzymanie w całości wykonania decyzji właściwego organu- *wystawione nie wcześniej niż 3 miesiące przed upływem terminu składania ofert.*
	- 4) Aktualne zaświadczenie właściwego oddziału Zakładu Ubezpieczeń Społecznych lub Kasy Rolniczego Ubezpieczenia Społecznego potwierdzającego, że wykonawca nie zalega z opłacaniem składek na ubezpieczenia zdrowotne i społeczne, lub potwierdzenie, że uzyskał przewidziane prawem zwolnienie, odroczenie lub rozłożenie na raty zaległych płatności lub wstrzymanie w całości wykonania decyzji właściwego organu- *wystawione nie wcześniej niż 3 miesiące przed upływem terminu składania ofert.*
	- 5) Aktualną informację z Krajowego Rejestru Karnego w zakresie określonym w art. 24 ust. 1 pkt 4-8 ustawy, *wystawioną nie wcześniej niż 6 miesięcy przed upływem terminu składania ofert*.
	- 6) Aktualną informację z Krajowego Rejestru Karnego w zakresie określonym w art. 24 ust. 1 pkt 9 ustawy, *wystawioną nie wcześniej niż 6 miesięcy przed upływem terminu składania ofert*.

Uwaga!!!

A. Jeżeli, w przypadku Wykonawcy mającego siedzibę na terytorium Rzeczypospolitej Polskiej, osoby, o których mowa w art. 24 ust. 1 pkt 5-8 ustawy, mają miejsce zamieszkania poza terytorium Rzeczypospolitej Polskiej, Wykonawca składa w odniesieniu do nich zaświadczenie właściwego organu sądowego albo administracyjnego miejsca zamieszkania dotyczące niekaralności tych osób w zakresie określonym w art. 24 ust. 1 pkt 5-8 ustawy, wystawione nie wcześniej niż 6 miesięcy przed upływem terminu składania ofert, z tym że w przypadku gdy w miejscu zamieszkania tych osób nie wydaje się takich zaświadczeń- zastępuje się je dokumentem zawierającym oświadczenie złożone przed notariuszem, właściwym organem sądowym, administracyjnym albo organem samorządu zawodowego lub gospodarczego miejsca zamieszkania tych osób.

- B. Jeżeli wykonawca ma siedzibę lub miejsce zamieszkania poza terytorium Rzeczypospolitej Polskiej, zamiast dokumentów, o których mowa w:
	- 1) pkt. 2-4 i 6- składa dokument lub dokumenty wystawione w kraju, w którym ma siedzibę lub miejsce zamieszkania, potwierdzające odpowiednio, że:
		- a) nie otwarto jego likwidacji ani nie ogłoszono upadłości, wystawione nie wcześniej niż 6 miesięcy przed upływem terminu składania ofert,
		- b) nie zalega z uiszczaniem podatków, opłat, składek na ubezpieczenie społeczne i zdrowotne albo że uzyskał przewidziane prawem zwolnienie, odroczenie lub rozłożenie na raty zaległych płatności lub wstrzymanie w całości wykonania decyzji właściwego organu- wystawione nie wcześniej niż 3 miesiące przed upływem terminu składania ofert,
		- c) nie orzeczono wobec niego zakazu ubiegania się o zamówienie, wystawione nie wcześniej niż 6 miesięcy przed upływem terminu składania ofert;
	- 2) pkt. 5- składa zaświadczenie właściwego organu sądowego lub administracyjnego miejsca zamieszkania albo zamieszkania osoby, której dokumenty dotyczą, w zakresie określonym w art. 24 ust. 1 pkt 4-8 ustawy, wystawione nie wcześniej niż 6 miesięcy przed upływem terminu składania ofert
- C. Jeżeli Wykonawca wykazując spełnianie warunków o których mowa w art.22 ust.1 pzp polega na zasobach innych podmiotów na zasadach określonych w art.26 ust.2b pzp, a podmioty te będą brały udział w realizacji części zamówienia, zamawiający żąda od Wykonawcy przedstawienia w odniesieniu do tych podmiotów dokumentów wymienionych w punkcie 2.
- **3.** Oprócz dokumentów wymienionych powyżej, do oferty należy załączyć:
	- 1) Dowód wpłaty wadium.
	- 2) Wzór karty gwarancyjnej, który zawierał będzie warunki gwarancji i rękojmi zgodne z określonymi w pkt. III niniejszej SIWZ i w załączonym projekcie umowy. Dodatkowe zapisy nie mogą być sprzeczne z Kodeksem Cywilnym w części dot. Gwarancji i rękojmi.
	- 3) Specyfikację techniczną oferowanego sprzętu, stanowiącą załącznik do Formularza Ofertowego Wykonawcy.
	- 4) W celu potwierdzenia, że oferowany sprzęt odpowiada wymaganiom określonym przez Zamawiającego, należy złożyć:
		- materiały producenta, potwierdzające parametry techniczne oferowanego sprzętu (wymagane w języku polskim) ;
		- oświadczenie, że oferowany sprzęt: posiada wszelkie wymagane przez przepisy prawa świadectwa, certyfikaty, atesty, deklaracje zgodności itp., spełnia wszelkie wymagane przez przepisy prawa wymogi w zakresie norm bezpieczeństwa obsługi oraz zobowiązanie Wykonawcy, do dostarczenia Zamawiającemu przy realizacji przedmiotu zamówienia wszystkich dokumentów potwierdzających spełnienie powyższych wymogów, wzór oświadczenia jest zawarty w załączniku nr 7 do SIWZ.

Dokumenty muszą być przedstawione w postaci oryginałów lub kserokopii poświadczonych za zgodność z oryginałem przez Wykonawcę (czytelny podpis upoważnionego przedstawiciela lub imienna pieczątka z parafą) tj. przez osoby reprezentujące Wykonawcę lub przez pełnomocnika upoważnionego do złożenia oferty w jego imieniu, w takim przypadku do oferty winno być załączone pełnomocnictwo. Sposób reprezentacji Wykonawcy musi być zgodny z właściwym wypisem z rejestru.

Dokumenty winny być ułożone w podanej wyżej kolejności.

**IX.** SPOSÓB POROZUMIEWANIA SIĘ ZAMAWIAJĄCEGO Z WYKONAWCAMI ORAZ PRZEKAZYWANIA OŚWIADCZEŃ I DOKUMENTÓW, A TAKŻE OSOBY UPRAWNIONE DO POROZUMIEWANIA SIĘ Z WYKONAWCAMI

Postępowanie o udzielenie zamówienia publicznego prowadzone jest z zachowaniem formy pisemnej.

Wszelkie oświadczenia, wnioski, zawiadomienia, zapytania oraz informacie– zarówno Wykonawcy, jak i Zamawiającego– będą przekazywane **pisemnie zgodnie z art. 27 ust.1. w języku polskim.** Ofertę z załącznikami w postaci wymaganych dokumentów i oświadczeń należy złożyć tylko w formie pisemnej zgodnie z art. 82 ust. 2. w języku polskim.

Uprawnionymi do bezpośredniego kontaktowania się z Wykonawcami ze strony zamawiającego są: Barbara Kotras, tel. 48 41 349 72 77 i Wojciech Trybus tel. 48 41 63 01

#### **X.** WADIUM

Warunkiem udziału w postępowaniu jest wniesienie przelewem wadium w kwocie: 4.300,00 zł (słownie złotych: cztery tysiące trzysta 00/100),

Wykonawca*,* który zamierza wnieść wadium w pieniądzu powinien wpłacić ww. kwotę: **przed upływem terminu składania ofert** na konto Zamawiającego:

UNIWERSYTET HUMANISTYCZNO– PRZYRODNICZY Jana Kochanowskiego w Kielcach **Bank Handlowy Warszawie S.A.** 

## **Nr 17 1030 1508 0000 0008 0371 1208**.

Na dowodzie przelewu należy wpisać  $M$ Wadium– Znak sprawy DP/2310/204 /11

Potwierdzoną za zgodność kopię dowodu wpłaty należy dołączyć do oferty.

W przypadku wniesienia wadium w innych formach, dopuszczonych przepisami ustawy Prawo zamówień publicznych art. 45 ust. 6, należy stosowny dokument dołączyć do oferty, który w swej treści musi zawierać przesłanki do zatrzymania wadium określone w art. 46 ust. 4a i 5 ustawy Pzp.

Oferta niezabezpieczona jedną z form wadium zostanie odrzucona zgodnie z art. 24 ust 4 ustawy.

Zwrot wadium nastąpi zgodnie z art. 46 ust. 1, ust. 1a i ust. 2 ustawy Pzp.

Zamawiający żąda ponownego wniesienia wadium przez Wykonawcę, któremu zwrócono wadium na podstawie art. 46 ust. 1 ustawy, jeżeli w wyniku rozstrzygnięcia odwołania jego oferta została wybrana jako najkorzystniejsza. Wykonawca wnosi wadium w terminie określonym przez Zamawiającego.

Wadium wniesione w pieniądzu Zamawiający zwraca wraz z odsetkami wynikającymi z umowy rachunku bankowego, na którym było ono przechowywane, pomniejszone o koszty prowadzenia rachunku bankowego oraz prowizji bankowej za przelew pieniędzy na rachunek bankowy wskazany przez Wykonawcę.

Zamawiający zatrzymuje wadium wraz z odsetkami, jeżeli Wykonawca w odpowiedzi na wezwanie, o którym, mowa w art. 26 ust. 3 nie złożył dokumentów lub oświadczeń, o których mowa w art. 25 ust. 1, lub pełnomocnictw, chyba że udowodni, że nie wynika to z przyczyn nieleżących po jego stronie.

Zamawiający zatrzymuje wadium wraz z odsetkami, jeżeli Wykonawca, którego oferta została wybrana:

- odmówił podpisania umowy w sprawie zamówienia publicznego na warunkach określonych w ofercie;
- zawarcie umowy w sprawie zamówienia publicznego stało się niemożliwe z przyczyn leżących po stronie Wykonawcy.

#### **XI.** TERMIN ZWIĄZANIA OFERTĄ

Wykonawca będzie związany złożoną ofertą przez 60 dni. Bieg terminu związania ofertą rozpoczyna się wraz z upływem terminu składania ofert.

W przypadku wniesienia odwołania po upływie terminu składania ofert bieg terminu związania ofertą ulega zawieszeniu do czasu ogłoszenia przez Izbę orzeczenia.

Wykonawca samodzielnie lub na wniosek Zamawiającego może przedłużyć termin związania ofertą, z tym, że Zamawiający może tylko raz, co najmniej na 3 dni przed upływem terminu związania ofertą, zwrócić się do Wykonawców o wyrażenie zgody na przedłużenie tego terminu o oznaczony okres, nie dłuższy jednak niż 60 dni.

Odmowa wyrażenia zgody nie powoduje utraty wadium.

Przedłużenie okresu związania ofertą jest dopuszczalne tylko z jednoczesnym przedłużeniem okresu ważności wadium albo, jeżeli nie jest to możliwe, z wniesieniem nowego wadium na przedłużony okres związania ofertą. Jeżeli przedłużenie terminu związania ofertą dokonywane jest po wyborze oferty najkorzystniejszej, obowiązek wniesienia nowego wadium lub jego przedłużenie dotyczy jedynie Wykonawcy, którego oferta została wybrana jako najkorzystniejsza.

### **XII.** SPOSÓB PRZYGOTOWANIA OFERT.

Oferty należy sporządzić w formie pisemnej w języku polskim. Dokumenty sporządzone w języku obcym winny być składane wraz z tłumaczeniem na język polski, poświadczonym przez Wykonawcę. Wszystkie zadrukowane strony oferty zaleca się kolejno ponumerować. Wymaga się podpisania oferty na każdej zadrukowanej stronie oferty (pieczątka Firmy oraz imienna pieczątka i podpis osoby lub osób upoważnionych do składania oświadczeń woli w imieniu Wykonawcy). Załączniki do oferty stanowią jej integralną część i muszą być również oznaczone.

Zamawiający może żądać przedstawienia oryginału lub notarialnie poświadczonej kopii dokumentu wyłącznie wtedy, gdy złożona przez Wykonawcę kopia dokumentu jest nieczytelna, lub budzi watpliwości, co do jej prawdziwości

Każdy Wykonawca może złożyć tylko jedną ofertę. Treść oferty musi odpowiadać treści Specyfikacji Istotnych Warunków Zamówienia.

Oferta musi być zapakowana w dwie koperty, na:

- zewnętrznej kopercie należy umieścić napis:
- "Oferta dot. **Dostawy wyposażenia do laboratoriów do WMP** " Nie otwierać przed **10.11.2011 r. godz. 11<sup>15</sup>**
- wewnętrznej kopercie oprócz napisu jw. musi być zawarta pełna nazwa Wykonawcy i jego adres.

#### **XIII.** MIEJSCE ORAZ TERMIN SKŁADANIA I OTWARCIA OFERT

Miejsce składania ofert: *UNIWERSYTET HUMANISTYCZNO- PRZYRODNICZY Jana Kochanowskiego w Kielcach ul. Żeromskiego 5, pokój nr 5*

Oferty należy złożyć do dnia 10.11.2011 **r.** do godziny **11<sup>00</sup> .**

Oferty zostaną otworzone w dniu 10.11.2011**r**. o godz. **11<sup>15</sup>** w siedzibie Zamawiającego: *UNIWERSYTET HUMANISTYCZNO- PRZYRODNICZY Jana Kochanowskiego w Kielcach ul. Żeromskiego 5, pokój nr 5a*.

Otwarcie ofert jest jawne.

Wykonawcy mogą uczestniczyć w otwarciu ofert.

#### **XIV.** SPOSÓB OBLICZENIA CENY

Cenę oferty należy podać w kwocie netto i brutto wraz z należnym podatkiem VAT.

Prawidłowe ustalenie podatku VAT należy do obowiązków Wykonawcy. Stawka podatku **musi być podana zgodnie z przepisami ustawy o podatku od towarów i usług oraz podatku akcyzowym.**

*W przypadku, gdy Wykonawca składa ofertę z 8 % stawką VAT na podstawie ustawy z dn. 11 marca 2004 r. o podatku od towarów i usług ( Dz.U. 2004 r. Nr 54 poz. 535 ze zm.) Zamawiający zastrzega sobie prawo żądania przedłożenia dokumentu potwierdzającego wprowadzenie danego wyrobu medycznego do obrotu i używania na terytorium Polski zgodnie z ustawą z dnia 20 kwietnia 2004 r. o wyrobach medycznych (Dz.U. z 2004 r. Nr 93, poz. 896- ze zm.) w szczególności wpis lub zgłoszenie wydawane przez Prezesa Urzędu Rejestracji Produktów Leczniczych, Wyrobów Medycznych i Produktów Biobójczych. Niniejsze dokumenty należy załączyć do oferty.*

**Zamawiający nie uzna za oczywistą omyłkę i nie będzie poprawiał błędnie ustalonego podatku VAT. Oferta zawierająca błędną stawkę podatku Vat zostanie odrzucona.**

**Cena powinna uwzględniać wszelkie niezbędne prace związane z realizacją zamówienia w szczególności dostarczenie sprzętu do siedziby użytkownika montaż, instalację, testy weryfikujące poprawność działania, konfigurację i uruchomienie sprzętu oraz przeszkolenie w zakresie obsługi.**

## **XV.** KRYTERIA WYBORU OFERTY

Celem niniejszego postępowania jest wybór oferty najkorzystniejszej spośród ofert nie odrzuconych, wg poniżej podanego kryterium:

I. KRYTERIUM- cena brutto za przedmiot zamówienia w danej części- stanowiące wagę **100%**

W celu ustalenia wielkości punktowej, jaką poszczególni Wykonawcy uzyskali z tytułu kryterium cena, Zamawiający dokona porównania ofert według następujących zasad:

1. Kryterium: cena brutto za przedmiot zamówienia w danej części:

maksymalną ilość punktów (100) Zamawiający przyzna ofercie z najniższą ceną brutto, pozostałe beda oceniane w proporcii do niej, tj.:

(Cena brutto najniższa : Cena brutto badana) \* 100 pkt= liczba punktów uzyskana przez poszczególne oferty w odniesieniu do kryterium cena

Za najkorzystniejszą Zamawiający uzna ofertę, która uzyska największą liczbę punktów za kryterium przyjęte w niniejszym postępowaniu w danej części.

**XVI.** ZAMAWIAJĄCY NIE PRZEWIDUJE AUKCJI ELEKTRONICZNEJ

**XVII.**INFORMACJE O FORMALNOŚCIACH, JAKIE ZOSTANĄ DOPEŁNIONE PO WYBORZE OFERTY W CELU ZAWARCIA UMOWY W SPRAWIE ZAMÓWIENIA PUBLICZNEGO

Niezwłocznie po wyborze najkorzystniejszej oferty Zamawiający zawiadomi Wykonawców, którzy złożyli oferty, zgodnie z art. 92 ust. 1 ustawy oraz zamieści informacje, o których mowa w art. 92 ust. 1 pkt 1, na stronie internetowej oraz w miejscu publicznie dostępnym w swojej siedzibie.

W piśmie do Wykonawcy, którego oferta zostanie wybrana, Zamawiający wyznaczy termin i miejsce podpisania umowy.

Zamawiający zawiera umowę w sprawie zamówienia publicznego zgodnie z art. 94 ust. 1 ustawy, w terminie nie krótszym niż 10 dni od dnia przekazania zawiadomienia o wyborze oferty, z zastrzeżeniem art. 94 ust. 2.

Jeżeli Wykonawca, którego oferta została wybrana, uchyla się od zawarcia umowy w sprawie zamówienia publicznego, Zamawiający wybiera ofertę najkorzystniejszą spośród pozostałych ofert, bez przeprowadzania ich ponownej oceny, chyba, że zachodzą przesłanki unieważnienia postępowania z art. 93 ust. 1 ustawy.

W przypadku unieważnienia postępowania z art. 93 ust. 1 ustawy Zamawiający zawiadomi równocześnie wszystkich Wykonawców, zgodnie z art. 93 ust. 3.

```
XVIII. WYMAGANIA DOTYCZĄCE ZABEZPIECZENIA NALEŻYTEGO
```
WYKONANIA UMOWY

Zamawiający nie żąda od Wykonawcy wniesienia zabezpieczenia należytego wykonania umowy.

**XIX.** PROJEKT UMOWY W SPRAWIE NINIEJSZEGO ZAMÓWIENIA PUBLICZNEGO

Wszelkie zobowiązania Wykonawcy dot. realizacji zamówienia określone są w projekcie umowy stanowiącym załącznik Nr 5 do niniejszej SIWZ.

Zamawiający przewiduje zmiany postanowień umowy w przypadku zaistnienia okoliczności, których nie można było przewidzieć w chwili zawarcia umowy, w szczególności zmiana:

- terminu wykonania umowy (np. w przypadku klęski żywiołowej, zjawisk atmosferycznych, siły wyższej),
- osób realizujących przedmiot zamówienia,
- nazw stron umowy, w przypadku zmiany nazwy zamawiającego lub wykonawcy
- parametrów technicznych zamawianych urządzeń jeżeli zaistnieje możliwość zastosowania nowszych i korzystniejszych dla zamawiającego rozwiązań technicznych, niż te istniejące w chwili podpisania umowy
- typu zamawianych urządzeń jeżeli nastąpiła zmiana producenta, producent zakończył produkcję i zachodzi konieczność zastąpienia innym produktem, pod warunkiem że spełnia on wymagania określone w SIWZ (parametry techniczne).
- Zmiany ceny oferty w odniesieniu do sprzętu objętego 0% Vat, w przypadku nie otrzymania przez Zamawiającego stosownego zaświadczenia upoważniającego do wystawienia faktury z 0% Vat, wykonawca będzie miał prawo do naliczenia podstawowej stawki podatku Vat obowiązującej w dniu wystawienia faktury.
- **XX.** ZAMAWIAJĄCY NIE ZAMIERZA ZAWRZEĆ UMOWY RAMOWEJ
- **XXI.** INFORMACJA O PRZEWIDYWANYCH ZAMÓWIENIACH UZUPEŁNIAJĄCYCH, O KTÓRYCH MOWA w art. 67 ust. 1 pkt. 7) Zamawiający przewiduje udzielenie zamówienia uzupełniającego zgodnie z art. 67 ust. 1 pkt. 7)

ustawy.

**XXII.**INFORMACJA DOTYCZĄCA WALUT OBCYCH, W JAKICH MOGĄ BYĆ PROWADZONE ROZLICZENIA MIĘDZY ZAMAWIAJĄCYM A WYKONAWCĄ

Rozliczenia między Zamawiającym a Wykonawcą prowadzone będą w złotych polskich.

XXIII. POUCZENIE O ŚRODKACH OCHRONY PRAWNEJ<br>PRZYSŁUGUJĄCYCH WYKONAWCY W TOKU POSTEPOWANIA O UDZIELENIE W TOKU POSTĘPOWANIA O UDZIELENIE

ZAMÓWIENIA

Uczestnikom niniejszego postępowania przysługują środki odwoławcze opisane w Dziale VI ustawy Prawo zamówień publicznych z dnia 29 stycznia 2004 roku (tj. Dz.U. 2010 r. Nr 113, poz. 759 ze zmianami).

> ...................................... ZATWIERDZAM

Załączniki do SIWZ:

- 1. Oświadczenie z art. 22 ust. 1 ustawy;
- 2. Wykaz dostaw wykonanych/ wykonywanych;
- 3. Wykaz osób, które będą uczestniczyć w wykonywaniu zamówienia;
- 4. Oświadczenie o braku podstaw do wykluczenia;

5.Projekt umowy;

6. Opis przedmiotu zamówienia dla części od I do V

7. Wzór oferty.

8. Wykaz oferowanego sprzętu

## **ZAŁĄCZNIK NR 1**

WZÓR

# **OŚWIADCZENIE**

**o spełnieniu warunków udziału w postępowaniu**

W związku z przystąpieniem ……...................................................................................................

........................................ z siedzibą w ................................... ul. ................................................

do postępowania o udzielenie zamówienia publicznego prowadzonego w trybie ………………….

......................................................... składam oświadczenie w oparciu o przepisy art. 22 ust. 1 ustawy z dnia 29 stycznia 2004r. Prawo zamówień publicznych (tj. Dz. U. Nr 113 poz. 759 ze zm.), że reprezentowana przeze mnie firma spełnia warunki dotyczące:

- 1. posiadania uprawnień do wykonywania określonej działalności lub czynności, jeżeli przepisy prawa nakładają obowiązek ich posiadania;
- 2. posiadania wiedzy i doświadczenia;
- 3. dysponowania odpowiednim potencjałem technicznym oraz osobami zdolnymi do wykonania zamówienia;
- 4. sytuacji ekonomicznej i finansowej

.................................. dnia ............................ r.

………………………………………………………………………… uprawniony do składania oświadczeń woli

w imieniu Wykonawcy

# **ZAŁĄCZNIK NR 2**

WZÓR

## **WYKAZ DOSTAW WYKONANYCH/ WYKONYWANYCH**

# **W OKRESIE TRZECH OSTATNICH LAT**

Oświadczam, że w okresie ostatnich trzech lat przed upływem terminu składania ofert, (a jeżeli okres prowadzenia działalności jest krótszy- w tym okresie) zrealizowałem/realizuję następujące dostawy (co najmniej dwie dostawy), z których **każda** odpowiada przedmiotowi niniejszego zamówienia.  $\overline{a}$ 

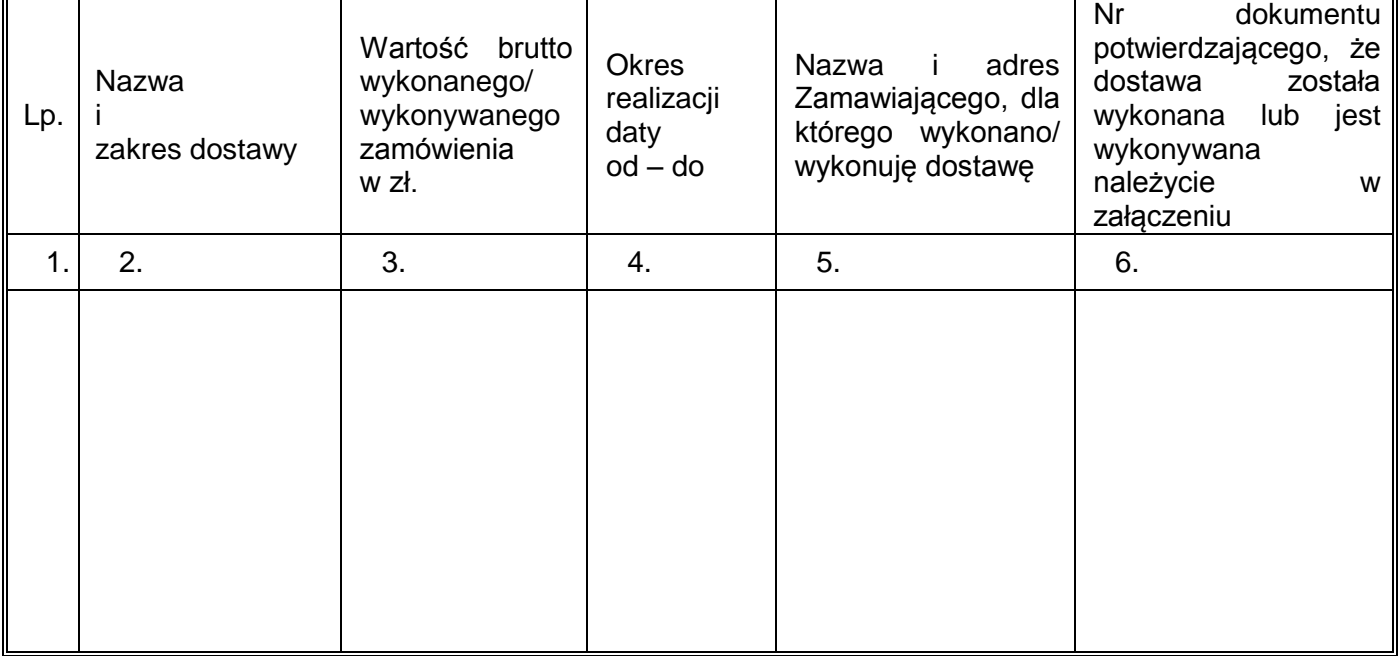

.................................. dnia ............................ r.

…………………………………………………………… uprawniony do składania oświadczeń woli

w imieniu Wykonawcy

WZÓR

# **WYKAZ OSÓB, KTÓRE BĘDĄ**

# **UCZESTNICZYĆ W WYKONANIU ZAMÓWIENIA**

Wykaz osób, które będą uczestniczyć w wykonywaniu zamówienia, wraz z informacjami na temat ich kwalifikacji zawodowych, doświadczenia i wykształcenia niezbędnych do wykonania zamówienia, a także zakresu wykonywanych przez nie czynności, oraz informacją o podstawie do dysponowania tymi osobami

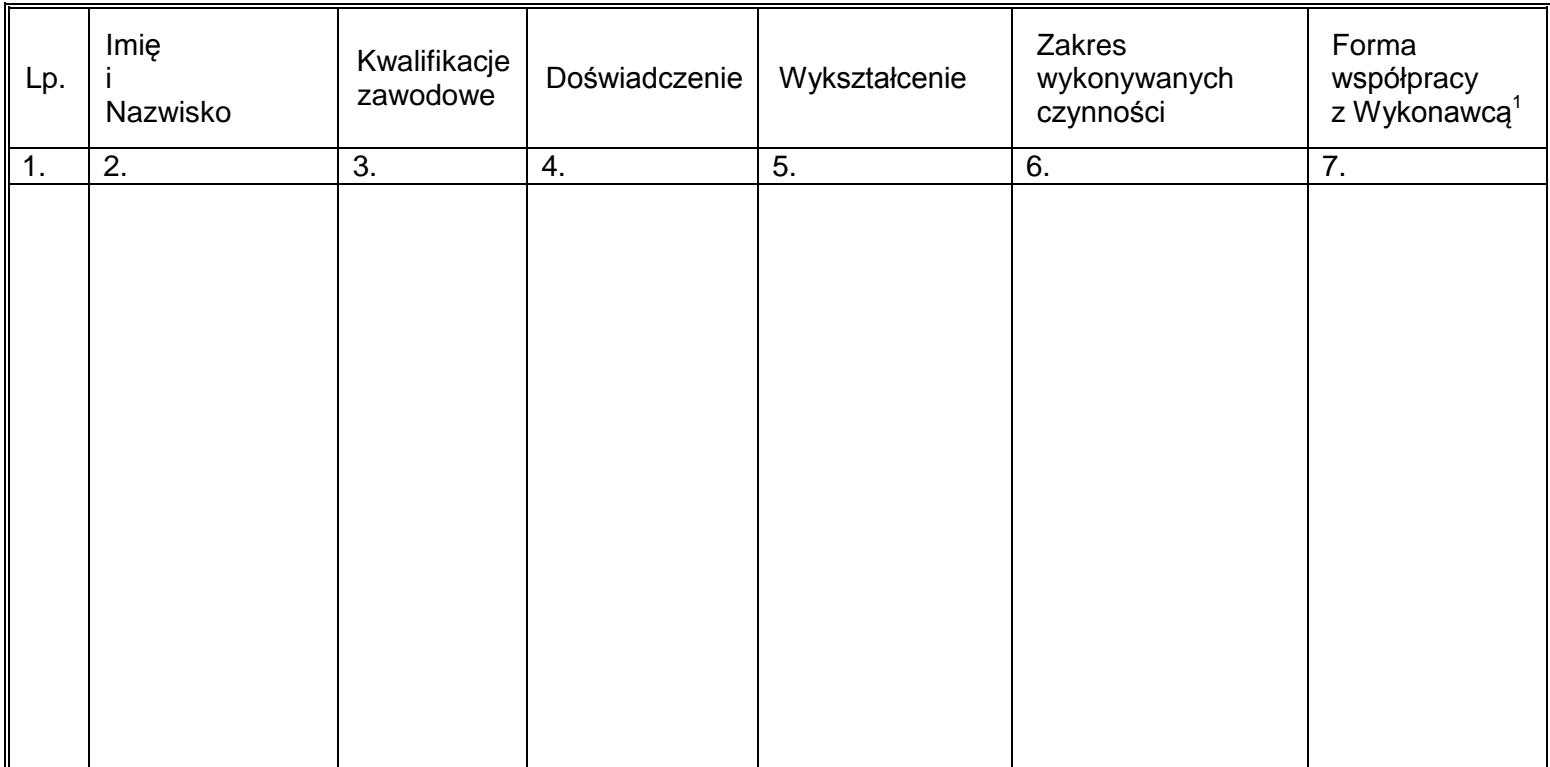

.................................. dnia ............................ r.

…………………………………………………………… uprawniony do składania oświadczeń woli w imieniu Wykonawcy

 $\overline{a}$ <sup>1</sup> Podać rodzaj umowy (np.: o pracę, o dzieło, zlecenie, itp.)

## **ZAŁĄCZNIK Nr 4**

WZÓR

# **OŚWIADCZENIE o braku podstaw do wykluczenia**

W związku z przystąpieniem ……................................................................................................... ........................................ z siedzibą w ................................... ul. ................................................

do postępowania o udzielenie zamówienia publicznego prowadzonego w trybie ………………….

............................................................. składam oświadczenie w oparciu o przepisy art. 24 ust. 1 ustawy z dnia 29 stycznia 2004r. Prawo zamówień publicznych (tj. Dz.U. Nr 113 poz.759 ze zm.), że wobec reprezentowanego przeze mnie Wykonawcy, brak jest podstaw do wykluczenia z niniejszego postępowania.

.................................. dnia ............................ r.

……………..................……………………… uprawniony do składania oświadczeń woli w imieniu Wykonawcy

# PROJEKT UMOWA NR DP/2310/.... /11

# zawarta w dniu ........................ 2011 r. w Kielcach pomiędzy:

**UNIWERSYTETEM HUMANISTYCZNO-PRZYRODNICZYM Jana Kochanowskiego w Kielcach**  z siedzibą w Kielcach przy ul. Żeromskiego 5, zwanym w treści umowy "Zamawiającym", reprezentowanym przez:

1. ………………….– ………………..

**a** 

### *(w przypadku przedsiębiorcy wpisanego do KRS)*

....................................................................., z siedzibą w ............................... przy ulicy .............................., wpisaną do rejestru przedsiębiorców prowadzonego przez Sąd Rejonowy....................................................... Wydział Gospodarczy Krajowego Rejestru Sądowego pod numerem KRS: ..............., wysokość kapitału zakładowego ………………, w przypadku spółki akcyjnej wysokość kapitału zakładowego……………….. i kapitału wpłaconego ……………………, zwanym w treści umowy "**Wykonawcą**", reprezentowanym przez:

1. ........................................

#### *(w przypadku przedsiębiorcy wpisanego do ewidencji działalności gospodarczej)*

(imię i nazwisko) .............................................................................., przedsiębiorcą działającym pod firmą ..................................................... z siedzibą w .................................. przy ulicy .............................., wpisanym do ewidencji działalności gospodarczej prowadzonej przez....................................................................... pod numerem .................................., zwanym w treści umowy "**Wykonawcą**", reprezentowanym przez: ……………………………………

w rezultacie dokonania wyboru oferty Wykonawcy w drodze postępowania o udzielenie zamówienia publicznego w trybie przetargu nieograniczonego, na podstawie ustawy z dnia 29 stycznia 2004 r. Prawo zamówień publicznych (tj. Dz.U. z 2010 r., Nr 113, poz. 759 ze zm.) została zawarta umowa o następującej treści:

## § 1.

- 1. Przedmiotem umowy jest: sprzedaż, dostarczenie i instalacja kompletnego, fabrycznie nowego i gotowego do eksploatacji sprzętu - ………………..……….- …. szt. wraz z wyposażeniem i akcesoriami spełniającego warunki techniczne określone w Specyfikacji Istotnych Warunków Zamówienia i w Ofercie Wykonawcy.
- 2. Wykonawca zobowiązuje się do dostarczenia sprzętu w cenach zgodnych z ofertą. Cena w czasie obowiązywania umowy nie może ulec zmianie.
- 3. Wszystkie czynności objęte niniejszą umową, w tym dostarczenie, instalacja, konfiguracja, uruchomienie sprzętu, przeszkolenie z zakresu obsługi Wykonawca zrealizuje w terminie ……. licząc od daty zawarcia umowy/przekazania zezwolenia z MNiSzW.
- 4. Wykonawca, nie później na 3 dni przed planowanym terminem dostarczenia sprzętu, o którym mowa w ust.1 zobowiązany jest zawiadomić Zamawiającego o gotowości jego dostarczenia. O gotowości dostarczenia wyposażenia, o którym mowa w zdaniu poprzednim Wykonawca zawiadamia Zamawiającego pisemnie, faksem lub drogą elektroniczną.
- 5. Zamawiający niezwłocznie, nie później niż w ciągu 3 dni od daty otrzymania od Wykonawcy zawiadomienia, o którym mowa w ust.4, potwierdza jego przyjęcie i potwierdza gotowość Zamawiającego do odbioru sprzętu, o którym mowa w ust.1.
- 6. Uwzględniając postanowienia, o których mowa w ust.4 oraz ust.5 umowy, Strony ustalają konkretną datę (dzień) dostarczenia sprzętu, o którym mowa w ust.1.
- 7. Zmiana terminu, o którym mowa w ust. 3 niniejszego paragrafu może nastąpić wyłącznie w przypadku wystąpienia okoliczności niezawinionych przez Wykonawcę, których mimo dołożenia należytej staranności nie można było przewidzieć, zwłaszcza w szczególności będących następstwem siły wyższej.
- 8. Przez siłę wyższą Strony rozumieją nadzwyczajne zdarzenie zewnętrzne, niezależne od woli Stron, którego Strona nie mogła przewidzieć oraz któremu nie mogła zapobiec, a które faktycznie bezpośrednio uniemożliwia lub zasadniczo utrudnia realizację przedmiotu umowy, w szczególności wojnę, przewrót, zamieszki, rebelia, strajk w branżach mających zasadniczy wpływ na terminową realizację przedmiotu niniejszej umowy, decyzje odpowiednich władz mające wpływ na wykonanie przedmiotu niniejszej umowy.
- 9. Zmiana terminu realizacji umowy może nastąpić wyłącznie za zgodą Zamawiającego na pisemny wniosek Wykonawcy, zawierający uzasadnienie zmiany terminu.

## § 2.

- 1. Wartość umowy obejmuje wszystkie koszty związane z jej realizacją, łącznie z transportem, rozładunkiem, wniesieniem przedmiotu umowy określonego w § 1 ust. 1 do wskazanych pomieszczeń Zamawiającego instalacją, testami weryfikującymi poprawność działania, konfiguracją i uruchomieniem sprzętu oraz przeszkoleniem w zakresie obsługi.
- 2. Wartość przedmiotu umowy w okresie jej obowiązywania łącznie nie może przekroczyć kwoty netto ……… zł. (słownie: ……………………………………złotych …. groszy) plus:

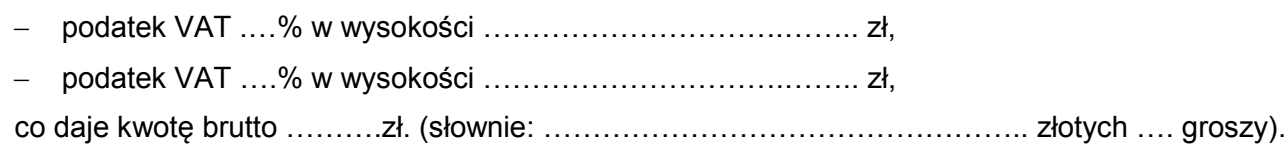

§ 3.

- 1. Osoba wyznaczona do kontaktów po stronie Wykonawcy: .............................................. tel/fax .........................
- 2. W przypadku zmiany osoby odpowiedzialnej za kontakt z Zamawiającym, Wykonawca niezwłocznie zawiadomi na piśmie o tym fakcie Zamawiającego.

§ 4.

- 1. Wykonawca oświadcza, że posiada doświadczenie, kwalifikacje i uprawnienia wymagane do prawidłowego wykonywania umowy. Wykonawca oświadcza, że zapoznał się z warunkami realizacji umowy i oświadcza, że nie zachodzą okoliczności uniemożliwiające lub utrudniające prawidłowe jej wykonanie.
- 2. Wykonawca wykona umowę, zgodnie z obowiązującymi przepisami i normami. Dostarczony przedmiot zamówienia winien posiadać: kartę gwarancyjną, instrukcję obsługi oraz niezbędne dokumenty, certyfikaty, aprobaty techniczne itp. wymagane przy tego typu sprzęcie oraz winien być wyposażony we wszystkie niezbędne elementy (przyłącza, kable itp.) niezbędne do uruchomienia i pracy u Zmawiającego do celu dla, którego przedmiot umowy jest zakupywany. Wszystkie dokumenty załączone do dostarczonego sprzętu winny być sporządzone w języku polskim, w formie pisemnej/ drukowanej.
- 3. Wykonawca zobowiązuje się dostarczyć przedmiot umowy w oryginalnych opakowaniach na własny koszt.
- 1. Wykonawca udziela niniejszym gwarancji na okres: ………. miesięcy.\*
- 2. Wykonawca udziela także rękojmi na okres: …………miesięcy.\*
- 3. Gwarancja obejmuje wszystkie elementy dostarczonego sprzętu wraz z niezbędnym wyposażeniem z wyłączeniem materiałów eksploatacyjnych podlegających zużyciu podczas normalnej eksploatacji. W okresie gwarancji Wykonawca zapewnia serwis techniczny i nie może odmówić wymiany niesprawnej części na nową w przypadku, gdy jej naprawa nie gwarantuje prawidłowej pracy sprzętu.\*
- 4. W przypadku max. 3 napraw gwarancyjnych tego samego modułu/podzespołu Wykonawca będzie zobowiązany dokonać jego wymiany na nowy, w pełni sprawny.\*
- 5. W okresie gwarancji Wykonawca zapewnia okresowe wizyty inżyniera serwisowego (co najmniej raz w półroczu w ustalonych przez strony terminach), w celu przeprowadzenia przeglądu okresowego dostarczonego sprzętu\*.
- 6. Wykonawca zapewnia pełny, bezpłatny przegląd okresowy całego sprzętu na 1 miesiąc przed upływem terminu gwarancji. \*
- 7. Zamawiający z tytułu rękojmi może żądać usunięcia wady, jeżeli ujawniła się ona w czasie trwania rękojmi. Zamawiający może wykonywać uprawnienia z tytułu rękojmi po upływie okresu trwania rękojmi, jeżeli zawiadomił Wykonawcę o wadzie przed jego upływem.
- 8. Zamawiający może według swojego wyboru, wykonywać uprawnienia z tytułu rękojmi albo gwarancji.
- 9. Na podstawie uprawnień wynikających z tytułu rękojmi lub gwarancji Zamawiający może żądać usunięcia wady (usterki), wyznaczając Wykonawcy w tym celu odpowiedni, technicznie uzasadniony termin z zagrożeniem, że po bezskutecznym upływie terminu może usunąć wady na koszt i ryzyko Wykonawcy wybierając w tym celu dowolny podmiot. Koszty poniesione przez Zamawiającego z tego tytuły powiększone o kary umowne wynikające z przedmiotowej umowy, mogą być potrącane przez Zamawiającego z wierzytelności Wykonawcy lub Wykonawca zostanie obciążony na podstawie faktury VAT wystawionej przez Zamawiającego.
- 10. Czas reakcji serwisu (fizyczne stawienie się serwisanta w miejscu zainstalowania sprzętu i podjęcie czynności zmierzających do naprawy) powinno nastąpić max. w ciągu 72 godzin (pełne godziny) licząc od momentu zgłoszenia awarii (usterki).
- 11. W przypadku konieczności transportu uszkodzonego sprzętu, transport na koszt własny zapewnia Wykonawca.\*
- 12. Zgłoszenie awarii (usterki) następuje telefonicznie/faxem na numer telefonu/faxu ……….……………..
- 13. W czasie obowiązywania udzielonej gwarancji lub rękojmi Wykonawca na własny koszt dojeżdża do uszkodzonego sprzętu.\*
- 14. W przypadku istotnej naprawy przedmiotu umowy, termin gwarancji oraz rękojmi całego sprzętu, o których mowa w ust. 1 i ust. 2, zaczyna swój bieg na nowo od daty zakończenia skutecznej naprawy. W przypadku naprawy wiążącej się z wymianą części, termin gwarancji i rękojmi na wymienione części równy jest okresom, o których mowa w ust. 1 i ust. 2, i rozpoczyna swój bieg od daty wymiany części.\*
- 15. Wykonawca oświadcza, że rozbudowa zakupionego sprzętu o dodatkowe elementy, w celu zachowania uprawnień wynikających z rękojmi lub gwarancji, wymaga zgody Wykonawcy. Bez uzasadnionych powodów Wykonawca nie może odmówić takiej zgody. Udzielenie odpowiedzi przez Wykonawcę powinno nastąpić w terminie 14 dni od daty wystąpienia przez Zamawiającego.\*
- 16. Wykonawca udziela ….. miesięcznej gwarancji, licząc od dnia podpisania bezusterkowego protokołu odbioru, na oprogramowanie na warunkach określonych w SIWZ oraz na poniższych warunkach:\*\*
- 1) oprogramowanie licencjonowane przez Wykonawcę będzie działało zgodnie ze specyfikacją wymagań zamieszczonych w SIWZ,\*\*
- 2) gwarancja na oprogramowanie osób trzecich (oprogramowanie zewnętrzne) będzie świadczona zgodnie z warunkami zapewnianymi przez producenta tego oprogramowania\*\*
- 17. Wykonawca udziela ….miesięcznej gwarancji na nośniki na których znajduje się oprogramowanie.\*\*
- 18. W ramach gwarancji wykonawca zobowiązany jest do bezpłatnego usunięcia występujących awarii/wad/usterek lub błędów w pracy oprogramowania.\*\*
- 19. W razie uznania za konieczne przez Wykonawcę lub na żądanie zamawiającego, Wykonawca wysyła przedstawiciela swojego serwisu w celu usunięcia wady/usterki/ lub błędu w pracy oprogramowania.\*\*
- 20. W okresie gwarancji wykonawca zobowiązany będzie do nieodpłatnego przekazania zamawiającemu aktualnych wersji oprogramowania. \*\*

\**zapisy dotyczą dostawy sprzętu \*\*zapisy dotyczą oprogramowania*

§ 6.

- 1. Wykonawca jest odpowiedzialny względem Zamawiającego za wszelkie wady uniemożliwiające prawidłowe zainstalowanie, uruchomienie oprogramowania, korzystanie z oprogramowania.
- 2. Wykonawca jest odpowiedzialny względem Zamawiającego za wszelkie wady prawne przedmiotu umowy, w tym również za ewentualne roszczenia osób trzecich wynikające z naruszenia praw własności intelektualnej lub przemysłowej, w tym praw autorskich, patentów, praw ochronnych za znaki towarowe oraz praw z rejestracji na wzory użytkowe i przemysłowe, pozostające w związku z wprowadzaniem towarów do obrotu na terytorium Rzeczypospolitej Polskiej.
- 3. Wykonawca zwolni Zamawiającego od ewentualnych roszczeń osób trzecich wynikających z naruszenia praw własności intelektualnej lub przemysłowej, w tym praw autorskich, patentów, praw ochronnych na znaki towarowe oraz praw z rejestracji na wzory użytkowe i przemysłowe, pozostające w związku z wprowadzaniem towarów do obrotu na terytorium Rzeczypospolitej Polskiej.
- 4. Wykonawca oświadcza, że autorzy oprogramowania ani osoby trzecie nie będą zgłaszać względem Zamawiającego żadnych roszczeń, w tym z tytułu swoich autorskich praw osobistych, ani roszczeń z tytułu autorskich praw majątkowych w stosunku do oprogramowania lub poszczególnych jego części będących przedmiotem niniejszej umowy. W przypadku wystąpienia względem Zamawiającego przez osoby trzecie z roszczeniami o których mowa w zdaniu poprzednim Wykonawca zobowiązany jest do pokrycia Zamawiającemu wszelkich kosztów, w tym kosztów postępowania sądowego związanych z roszczeniami osób trzecich.
- 5. Na mocy niniejszej umowy Wykonawca udziela Zamawiającemu niewyłącznej licencji na korzystanie na terytorium Rzeczypospolitej Polskiej z oprogramowania przez określoną liczbę uprawnionych osób na następujących polach eksploatacji:
	- 1) wprowadzanie oprogramowania do pamięci komputerów Uczelni,
	- 2) usuwania z pamięci komputerów,
	- 3) stosowanie oprogramowania zgodnie z jego przeznaczeniem na stanowiskach komputerowych pozostających pod kontrolą Zamawiającego,
	- 4) korzystanie z dokumentacji dostarczonej przez Wykonawcę,
	- 5) sporządzanie kopii oprogramowania,
	- 6) tłumaczenie, przystosowywanie, zmiany układu lub jakiekolwiek inne zmian w oprogramowaniu, w zakresie dozwolonym przez przepisy prawa autorskiego,
- 7) modyfikowania i rozbudowy oprogramowania lub łączenie go z innym programem lub programami na zasadach określonych przepisami prawa autorskiego,
- 8) wykorzystanie oprogramowania podczas pokazów lub prezentacji publicznych,
- 9)trwałe lub czasowe zwielokrotnianie oprogramowania w całości lub części jakimikolwiek środkami lub w jakiejkolwiek formie w zakresie niezbędnym dla realizacji uprawnień określonych w pkt.1-6 powyżej.
- 6. Wykonawca akceptuje prawo Zamawiającego do wykonywania uprawnień przysługujących Zamawiającemu z mocy prawa bez zgody lub zezwolenia Wykonawcy. Stosownie do art. 75 ust.2 i ust.3 ustawy z dnia 4 lutego 1994r. o prawie autorskim i prawach pokrewnych (Dz.U. Nr 24, poz. 83 ze zm.) nie wymaga zezwolenia Wykonawcy:
	- 1) Sporządzanie przez Zamawiającego kopii oprogramowania dla celów archiwalnych lub jako kopii zapasowej,
	- 2) Obserwowanie, badanie i testowanie oprogramowania w celu poznania jego idei i zasad w trakcie wprowadzania, wyświetlania, stosowania, przekazywania lub przechowywania oprogramowania przez Zamawiającego,
	- 3) Zwielokrotnianie kodu lub tłumaczenie jego formy, jeżeli jest to niezbędne do uzyskania informacji koniecznych do osiągnięcia współdziałania oprogramowania z innymi programami komputerowymi, jeżeli:
		- a) czynności te dokonywane są przez Zamawiającego lub inną osobę uprawnioną do korzystania z egzemplarza programu komputerowego bądź przez inna osobę działającą na ich rzecz,
		- b) informacje niezbędne do osiągnięcia współdziałania nie były uprzednio łatwo dostępne dla osób o których mowa pod lit. a),
		- c) czynności te odnoszą się do tych części oryginalnego programu komputerowego, które są niezbędne do osiągnięcia współdziałania,
		- d) informacje nie są wykorzystanego rozwijania, wytwarzania lub wprowadzania do obrotu programu komputerowego o istotnie podobnej formie wyrażenia lub do innych czynności naruszających prawa autorskie.
- $\S 7.$
- Wykonawca gwarantuje, że przedmiot umowy jest wolny od wad uniemożliwiających zainstalowanie i uruchomienie oprogramowania.
- $\S 8.$
- 1. Podstawą do wystawienia faktury VAT na płatnika Zamawiającego jest należyte wykonanie umowy, w tym uruchomienie sprzętu i przeszkolenie w zakresie obsługi sprzętu potwierdzone pisemnym protokołem odbioru stanowiącym załącznik do niniejszej umowy, podpisanym przez komisję składającą się z:
	- imiennie upoważnionych przez Zamawiającego osób, tj.: z użytkownika sprzętu: …………… oraz ……………………….,
	- upoważnionego pisemnie przedstawiciela Wykonawcy.
- 2. Dane płatnika Zamawiającego: UNIWERSYTET HUMANISTYCZNO– PRZYRODNICZY Jana Kochanowskiego w Kielcach, 25-369 Kielce, ul. Żeromskiego 5, NIP 657-02-34-850.
- 3. Zamawiający zobowiązuje uregulować fakturę VAT Wykonawcy w terminie 30 dni licząc od daty jej doręczenia do Działu Funduszy Europejskich w siedzibie Zamawiającego pokój nr 12- przelewem na nr konta bankowego ……………………………….
- 4. Osobą upoważnioną do odbioru faktury VAT jest: Łukasz Bilski lub Barbara Skuza.
- 5. Za datę zapłaty strony przyjmują datę obciążenia rachunku bankowego Zamawiającego.

6. Wykonawca oświadcza, że jest podatnikiem VAT czynnym i posiada NIP..............................

§ 9.

- 1. W przypadku niewykonania lub niewłaściwego wykonania umowy Wykonawca zobowiązuje się zapłacić kary umowne w wysokości:
	- 0,5% wartości brutto umowy za każdy rozpoczęty dzień opóźnienia w realizacji umowy,
	- 0,2% wartości brutto umowy za każdy rozpoczęty dzień opóźnienia w usunięciu wad stwierdzonych przy odbiorze, licząc od dnia wyznaczonego na usuniecie wad,
	- 0,2% wartości umowy brutto za każdy dzień opóźnienia w usunięciu występujących usterek lub wad w okresie gwarancji lub rękojmi,
	- 15 % łącznej wartości brutto umowy określonej w § 2, w przypadku odstąpienia od umowy z przyczyn zależnych od Wykonawcy.
- 2. Zamawiający zastrzega sobie możliwość dochodzenia odszkodowania przewyższającego wysokość zastrzeżonych kar umownych na zasadach przewidzianych przepisami kodeksu cywilnego.
- 3. Wykonawca uprawniony jest do żądania zapłaty kary umownej od Zamawiającego w przypadku:
	- zwłoki w odbiorze przedmiotu dostawy w wysokości 0,5 % za każdy dzień zwłoki,
	- 15 % łącznej wartości brutto umowy określonej w § 2, jeżeli dojdzie do odstąpienia od niniejszej umowy przez Wykonawcę z przyczyn zależnych od Zamawiającego. Postanowienia umowy, o którym mowa w zdaniu poprzednim nie stosuje się w przypadku odstąpienia od umowy przez Zamawiającego na podstawie przepisów art. 145 ustawy z dnia 29 stycznia 2004 r. Prawo zamówień publicznych.
- 4. Zamawiający zastrzega sobie prawo do potrącenia kar umownych z wynagrodzenia Wykonawcy.

§ 10.

- 1. Wszelkie zmiany niniejszej umowy wymagają formy pisemnej, pod rygorem nieważności.
- 2. Oprócz przypadków wymienionych w przepisach kodeksu cywilnego, Zamawiający może odstąpić od umowy w razie zaistnienia istotnej zmiany okoliczności powodującej, że wykonanie umowy nie leży w interesie publicznym, czego nie można było przewidzieć w chwili jej zawarcia, w terminie 30 dni od powzięcia wiadomości o tych okolicznościach. W przypadku, o którym mowa w zdaniu poprzednim wykonawca może żądać wyłącznie wynagrodzenia należnego z tytułu wykonania części umowy.

### § 11.

- 1. Wykonawca zobowiązuje się do zachowania w tajemnicy wszelkich informacji uzyskanych w trakcie realizacji umowy z wyjątkiem informacji, których ujawnienia wymagają przepisy ustawy, ale tylko w niezbędnym do tego obowiązku zakresie.
- 2. Wszelkie informacje związane z ochroną osób i mienia stanowią tajemnicę Zamawiającego w rozumieniu przepisów ustawy z dnia 16 kwietnia 1993 roku o zwalczaniu nieuczciwej konkurencji (tj. Dz.U. z 2003 r., Nr 153, poz. 1503 ze zm.).
- 3. Przekazanie, ujawnienie lub wykorzystanie informacji, o których mowa w ust. 2 w zakresie wykraczającym poza cel umowy, będzie stanowiło czyn nieuczciwej konkurencji i może wiązać się z odpowiedzialnością cywilną lub karną określoną w art. 18 lub art. 23 ustawy z dnia 16 kwietnia 1993 roku o zwalczaniu nieuczciwej konkurencji (tj. Dz.U. z 2003 r., Nr 153, poz. 1503 ze zm.).

§ 12.

- 1. W sprawach nieuregulowanych umową będą miały zastosowanie przepisy ustawy Prawo zamówień publicznych i Kodeksu Cywilnego.
- 2. Bez pisemnej zgody Zamawiającego nie jest dopuszczalny przelew wierzytelności przysługującej Wykonawcy z tytułu niniejszej umowy.
- 3. Wszelkie załączniki do umowy stanowią integralną jej część.

§ 13.

Spory wynikłe na tle realizacji umowy podlegają rozpatrzeniu według prawa polskiego przez właściwy rzeczowo sąd w Kielcach.

#### § 14.

Adresem Wykonawcy do doręczeń wszelkiej korespondencji związanej z niniejszą umową jest adres wskazany powyżej w Umowie. O każdej zmianie adresu Wykonawca jest zobowiązany niezwłocznie powiadomić Zamawiającego. W przypadku zaniechania tego obowiązku, korespondencja wysłana do Wykonawcy na ostatni jego adres znany Zamawiającemu, uważana jest za skutecznie doręczoną.

# § 15.

Umowę sporządzono w trzech jednobrzmiących egzemplarzach, w tym dwa dla Zamawiającego i jeden dla Wykonawcy.

WYKONAWCA: ZAMAWIAJĄCY:

Kielce, dnia ………………….r.

#### **Uniwersytet Humanistyczno – Przyrodniczy Jana Kochanowskiego w Kielcach** 25-369 Kielce ul. Żeromskiego 5

Dotyczy umowy nr ……………………z dnia ………………….r.

#### **PROTOKÓŁ ODBIORU**

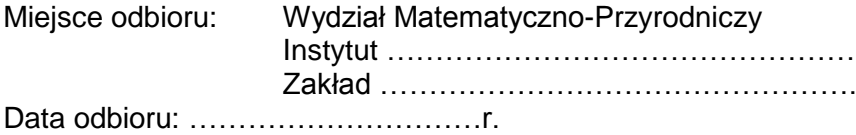

**Lp . Nazwa towaru/usługi Ilość szt. Numer seryjny urządzenia 1 2 3**

Strony oświadczają, że dostarczony towar jest zgodny ze specyfikacją, a dostawa została zrealizowana zgodnie z zapisami umowy

Strona odbierająca potwierdza, że wyżej wymienione urządzenia zostały odebrane bez zastrzeżeń jako w pełni sprawne przez uprawnionych pracowników.

Protokół spisano w dwóch jednobrzmiących egzemplarzach.

**Dostawca: Zamawiający:** Kierownik Zakładu:

*Czytelny podpis i pieczęć Czytelny podpis i pieczęć*

…………………………… ……………………………

Osoba materialnie odpowiedzialna:

…………………………………………… *Czytelny podpis i pieczęć*

# **ZAŁĄCZNIK Nr 6**

## **OPIS PRZEDMIOTU ZAMÓWIENIA**

- 1. Mikroskop optyczny z wyposażeniem 1 szt.
- 2. zestaw do archiwizacji obrazu i biometrii 1 szt.
- 3. Zestaw mikroskopowy do komputerowej rejestracji obrazu 1 szt.
- 4. mikroskop do pracy w jasnym polu 1 szt.

## **1. Mikroskop optyczny z wyposażeniem**

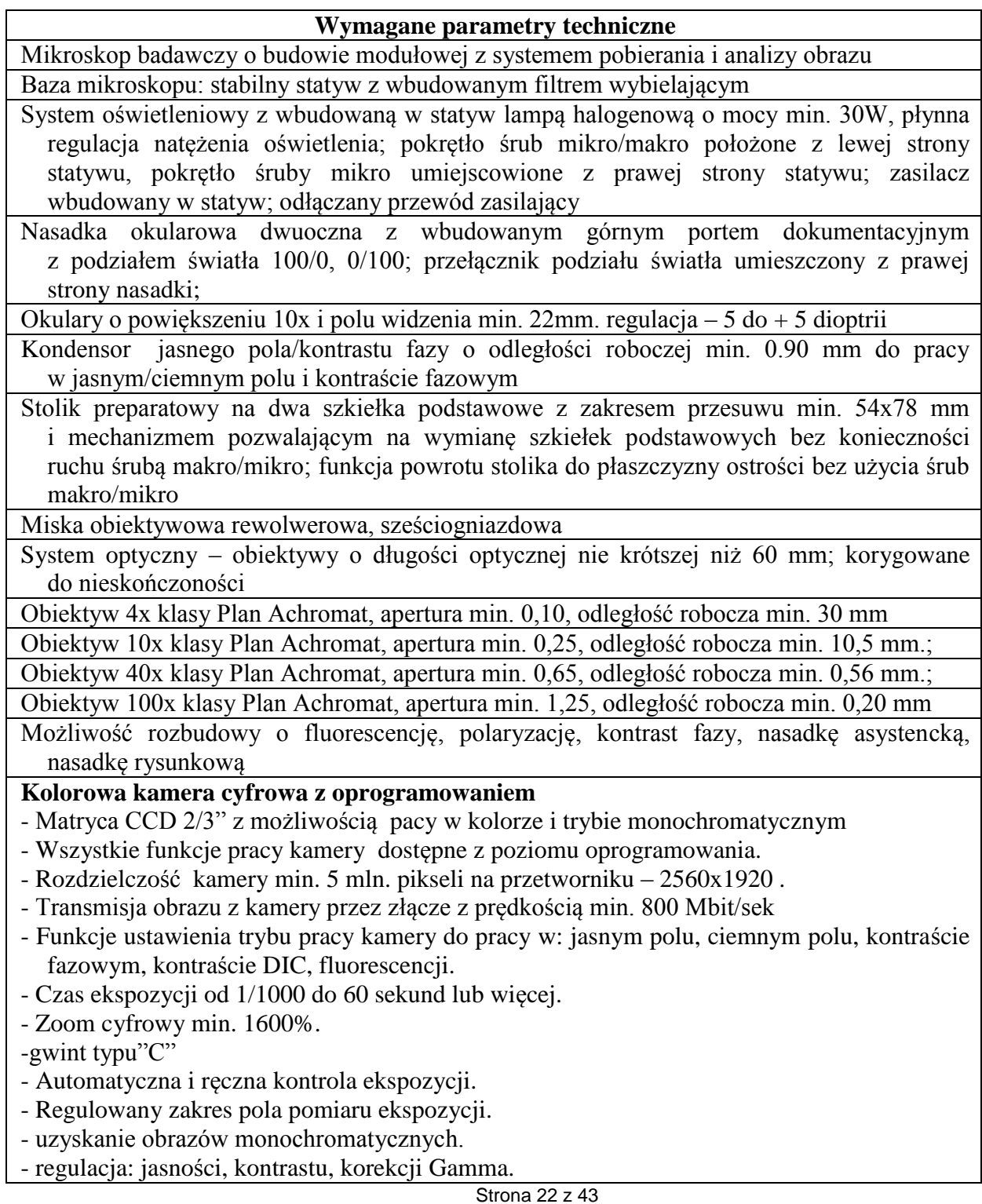

- wykonanie automatycznego balansu bieli.
- Dynamika 12 bit.
- Praca w środowisku Windows XP Vista i Win 7

# **Program do analizy obrazu**

- Pełne sterowanie funkcjami kamery cyfrowej.
- Bezpośredni przekaz obrazu do menu programu w czasie rzeczywistym.
- Histogram jasności obrazu.
- Zmiany: kontrastu, nasycenia, jasności z podglądem na bieżąco, przekształcanie kolorów.
- Edycja obrazu: wstawianie, kopiowanie, wycinanie, przesuwanie, obracanie obrazu i jego fragmentów, nanoszenie wskaźników, znaczników i podziałek skali.
- Kalibracja w jednostkach metrycznych.
- Interaktywne (manualne) lub automatyczne selekcjonowanie obiektów do pomiaru, ich zliczanie, pomiary: powierzchni, średnicy, kąta, obwodu, długości i innych w pikselach i jednostkach metrycznych;
- Eksport danych i obrazów do zewnętrznych programów.
- Praca w systemie operacyjnym Windows XP Vista i Win 7
- zapis obrazu formaty: JPEG, BMP , TIFF, JPEG2000, LIM

Komputer - procesor min. 2-rdzeniowy zgodny z technologią x86 3GHz BOX, RAM 4096 HDD 250 GB DVD-Rom. Monitor LCD 19"

*Zamawiający będzie się ubiegał o dokument upoważniający do obniżonej stawki podatku VAT na podstawie art. 83 ust 1 pkt. 26 ustawy z dn. 11 marca 2004 r. o podatku od towarów i usług (Dz. U. 2004 r. Nr 54 poz. 535 ze zm.).*

**Wykonawcy zobowiązani są zastosować stawkę podatku Vat zgodną z przepisami ustawy o podatku od towarów i usług oraz podatku akcyzowym.**

Oryginalne prospekty producenta (dopuszczalna wersja angielska) potwierdzające spełnienie wymaganych parametrów; instrukcja obsługi w języku polskim

# **2. Zestaw do archiwizacji obrazu i biometrii**

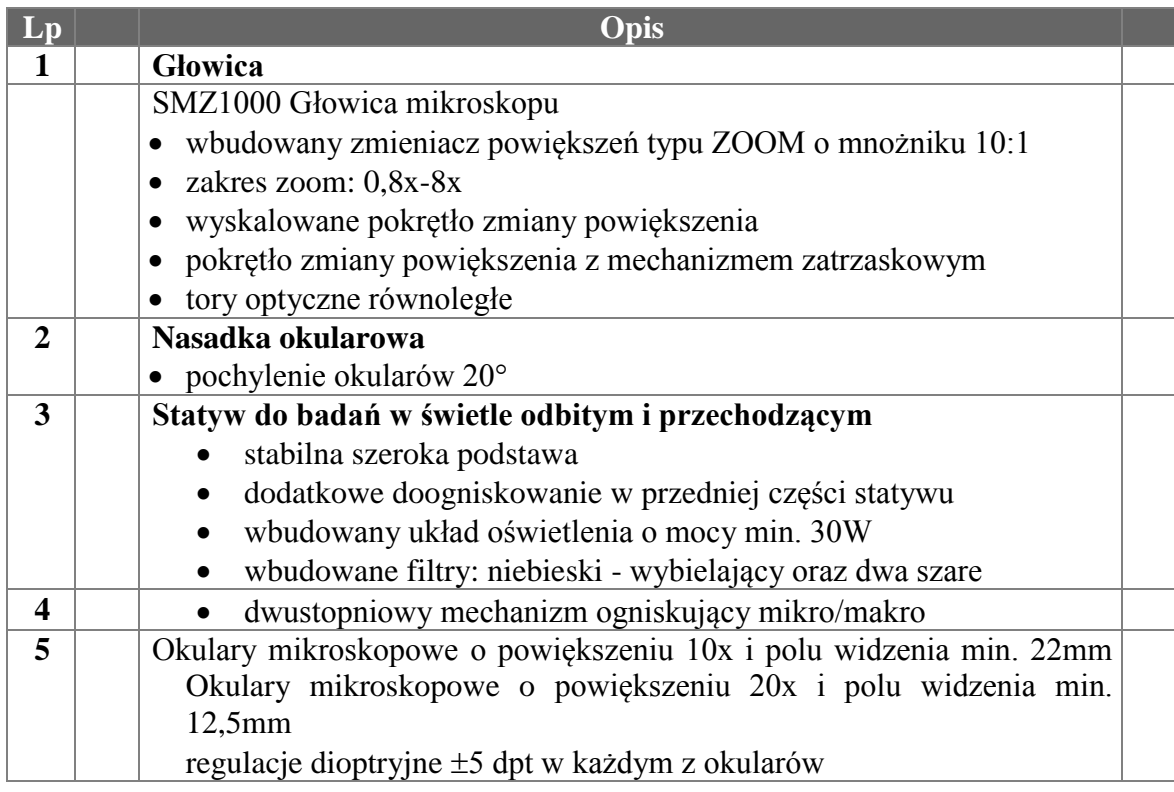

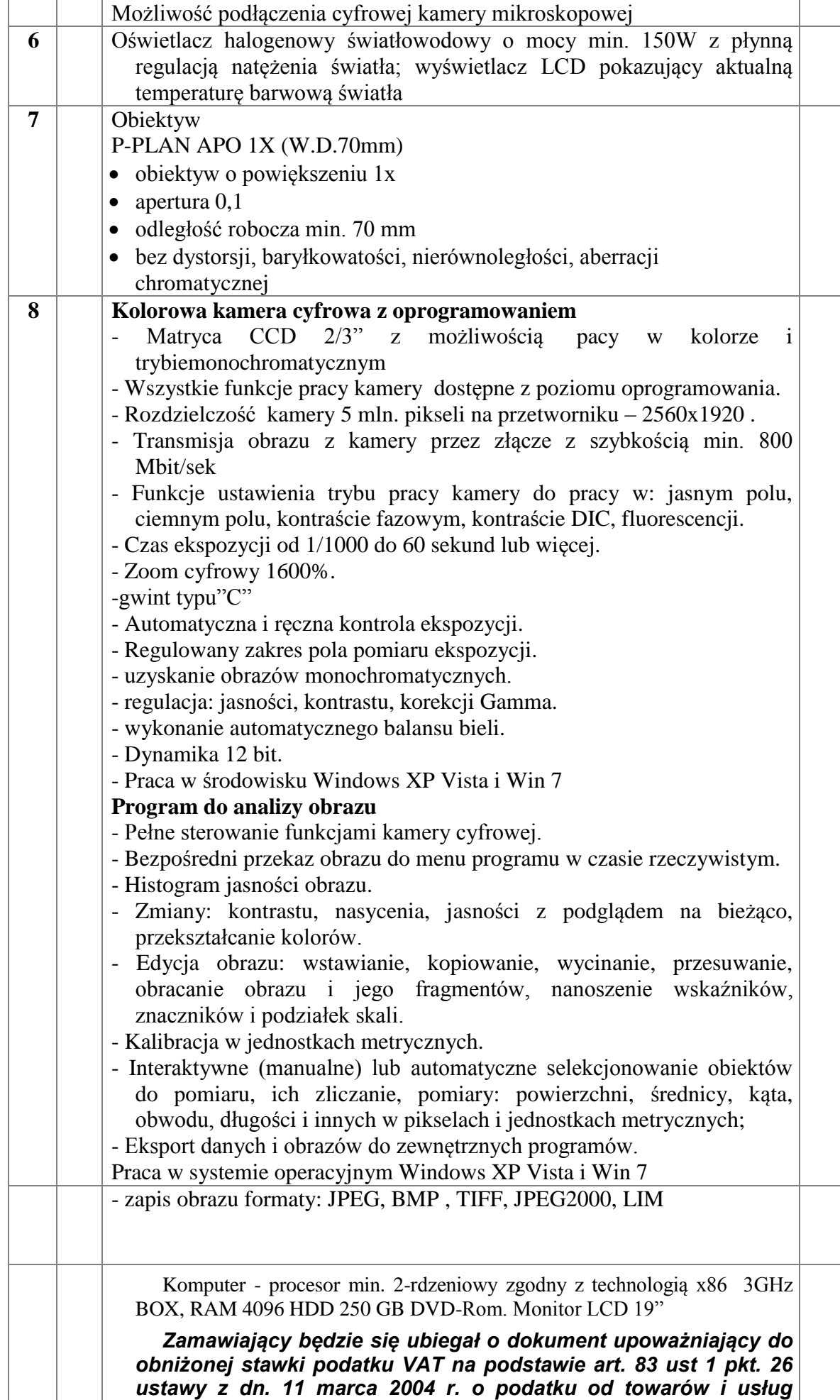

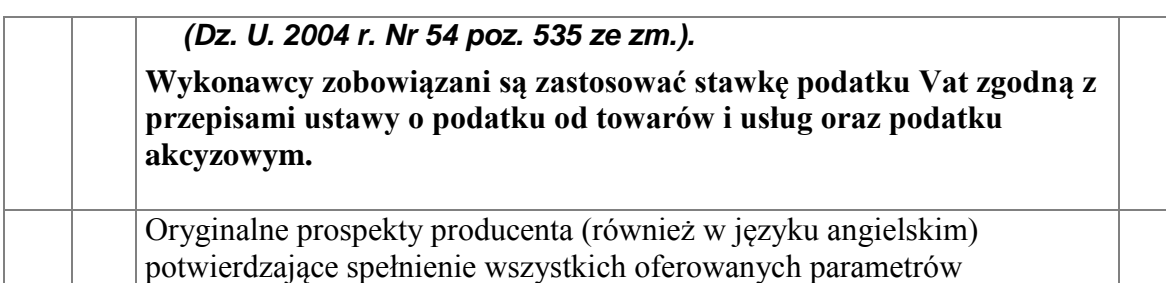

## **3. Zestaw mikroskopowy do komputerowej rejestracji obrazu**

## **Mikroskop stereoskopowy**

- 1- Zakres powiększenia mikroskopu: 8x 80x.
- 2- Układ optyczny, tory optyczne równoległe. Obraz rzeczywisty, prosty, nie odwrócony.
- 3- Głowica zoom o mnożniku 10x,
- 4- Obiektyw klasy plan apo o powiększeniu 1x, odległości roboczej zawartej w granicach 60-70mm
- 5- Okulary o powiększeniu 10x, polu widzenia 22 mm i regulacją dioptryjną. Każdy okular z możliwością montowania mikrometrów pomiarowych. Gumowe osłonki chroniące obserwatora przed uderzaniem własnymi okularami w okular mikroskopu.
- 6- Statyw z podwójnym, dwustronny mechanizm ogniskowania mikro/makro.

Płyta plastikowa czarno-biała, o średnicy 180 mm.

- 7- Nasadka okularowa dwuoczna.
- 8- Fototubus z łącznikami umożliwiającymi podłączenie kamery typu CCD.

 Dwu zakresowy podział drogi optycznej: 100% na okulary lub jednoczesnym podglądem na okulary i kamerę.

- 9- Pokrowiec antystatyczny na mikroskop.
- 10- Możliwość rozbudowy mikroskopu o system epi fluorescencji.

### **Oświetlacz światłowodowy**

z gęsimi szyjami 2 ramienny 550 mm z soczewkami ogniskującymi , halogenowy o mocy 150

### **Kamera cyfrowa**

- rozdzielczość 1600 x 1200 pixeli

- z wyjście USB 2.0
	- łącznik c-mount z optyką
	- adaptery okularowe 28mm, 30mm, 34 mm, 35mm
	- adapter umożliwia zamontowanie kamery w miejscu okularu
	- obiektyw 16mm
	- płytka do kalibracji
	- makrotubus do obserwacji makro
	- oprogramowanie do analizy obrazu mikroskopowego

# **Zestaw do mikrofotografii cyfrowej**

- aparat cyfrowy o rozdzielczości 19 mln. pixeli z obiektywem 18-135 mm f/3.5-5.6 IS

- karta pamięci CF 2 GB
	- dekiel do korpusu
	- pasek na szyję
	- akumulator Li-ion LP-E6
- ładowarka LC-E6E z kablem zasilającym
- przewód Video
- przewód USB
- oprogramowanie: ZoomBrowser EX / ImageBrowser, PhotoStitch, remoteCapture, Digital Photo Professional, Picture Style Editor 1.6
- instrukcja obsługi
- zestaw fabrycznych łączników do podłączenia aparatu do mikroskopu poprzez adapter c-mount jak również poprzez tubus nasadki binokularnej o średnicach 23,2 mm oraz 30 mm . Musi mieć możliwość zastosowania również do innych mikroskopów

**Komputer przenośny - laptop** 

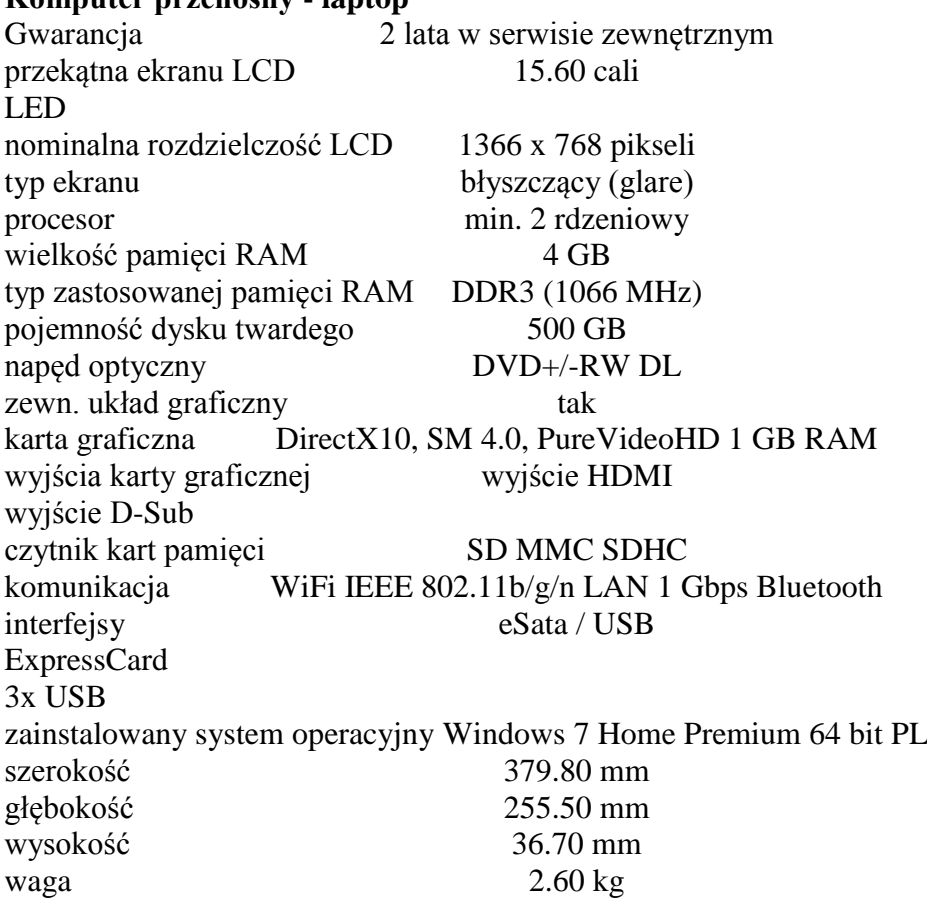

# **4. Mikroskop do pracy w jasnym polu -specyfikacja techniczna**

- 1) optyka korygowana na nieskończoność,
- 2) ergonomiczna nasadka okularowa, obracana o 360 do ustawienia właściwego dla konkretnego użytkownika,
- 3) okulary o powiększeniu 10x, szt. 2,
- 4) obiektywy o długości optycznej min. 60 mm:
- CFI E Plan Achromat 4X, N.A. 0.10, W.D. 30mm
- CFI E Plan Achromat 10X, N.A. 0.25, W.D. 7mm
- CFI Plan Achromat 20X N.A. 0.40, W.D. 1.2 mm
- CFI E Plan Achromat 40X, N.A. 0.65, W.D. 0.65mm
- CFI E Plan Achromat 100X oil, N.A. 1.25,

Gdzie N.A. – apertura numeryczna; W.D. – odległość robocza

- a. stolik ruchomy w osi z nasadką krzyżową do ruchu x,y i z uchwytem na dwa preparaty jednocześnie,
- b. funkcja stolika "refocusing" pozwalająca na szybką wymianę preparatu bez ponownego ustawiania ostrości pokrętłami mikro i makro,
- c. pokrętła ogniskowania mikro makro w jednej osi, ustawione tak, aby przy długotrwałej pracy ręka nie męczyła się,
- d. kondensor z przysłoną aperturową,
- e. wbudowany oświetlacz halogenowy, moc: 30W,
- f. oświetlenie do dużych powiekszeń, w systemie Kohlera,
- g. centrowanie układu oświetleniowego,
- h. filtr niebieski, zapasowa żarówka, pokrowiec, olejek imersyjny,
- i. konstrukcja pozwalająca w przyszłości na rozbudowę o fluorescencję.
- j. skrzynia plastikowa na mikroskop

## **Warunki gwarancyjne i serwisowe**

- Wymagany przez Zamawiającego okres gwarancji z bezpłatnym serwisem przez min 24 miesiące, licząc od daty uruchomienia, przetestowania i odbioru końcowego;
- Udzielona gwarancja obejmuje wszystkie elementy dostarczonego systemu wraz z niezbędnym wyposażeniem z wyłączeniem materiałów eksploatacyjnych podlegających zużyciu podczas normalnej eksploatacji.
- W przypadku max 3 napraw gwarancyjnych tego samego modułu/podzespołu Wykonawca będzie zobowiązany dokonać wymiany na nowy.
- W okresie gwarancji Wykonawca zapewnia okresowe wizyty inżyniera serwisowego (co najmniej raz w półroczu w ustalonych przez strony terminach) w celu przeprowadzenia przeglądu okresowego dostarczonego systemu.
- W ramach udzielonej gwarancji Wykonawca zapewnia autoryzowany serwis techniczny i nie może odmówić wymiany niesprawnej części na nową, w przypadku, gdy jej naprawa nie gwarantuje prawidłowej pracy sprzętu.
- Czas reakcji serwisu (fizyczne stawienie się serwisanta w miejscu zainstalowania systemu i podjęcie czynności zmierzających do naprawy systemu ) max w ciągu 72 godzin (pełne godziny) licząc od momentu zgłoszenia awarii.
- Na 1 miesiąc przed upływem terminu gwarancji, Wykonawca zapewnia pełny, bezpłatny przegląd okresowy całego dostarczonego systemu.
- Pełen serwis przedmiotu zamówienia w okresie pogwarancyjnym przez min 5 lat od daty zakończenia gwarancji.
- Koszty dojazdu serwisu do i z miejsca użytkowania sprzętu lub przewóz uszkodzonego przedmiotu zamówienia do i po naprawie nie obciążają Zamawiającego w okresie gwarancyjnym. Transport uszkodzonego sprzętu, zapewnia Wykonawca.

### **Inne wymagania:**

- 1. Bezpłatna dostawa, instalacja, uruchomienie, testowanie i włączenie do eksploatacji;
- 2. Wykonawca zapewni bezpłatny instruktaż dla min. 2 osób wskazanych przez Zamawiającego podczas instalacji w siedzibie Zamawiającego, w zakresie użytkowania i obsługi.
- 3. Instrukcja obsługi w jęz. polskim w wersji drukowanej;

**ZAŁĄCZNIK NR 7**

WZÓR

........................................................ (nazwa firmy)

........................................................ (dokładny adres)

........................................................ (NIP/REGON)

....................................................... (TELEFON/ FAX)

#### **OFERTA**

**Uniwersytet Humanistyczno- Przyrodniczy Jana Kochanowskiego w Kielcach ul. Żeromskiego 5, 25-369 Kielce**

Nawiązując do postępowania w trybie przetargu nieograniczonego na **dostawę wyposażenia do laboratoriów WMP Uniwersytetu Humanistyczno-Przyrodniczego Jana Kochanowskiego w Kielcach**

1. Oferujemy dostawę:

w zakresie objętym Specyfikacją Istotnych Warunków Zamówienia

za łączną cenę brutto w kwocie: ..........……........…….................… zł.,

słownie:....................................................................................................................)

w tym wartość netto: .................................... zł. oraz podatek VAT w wysokości .......... %

w tym:

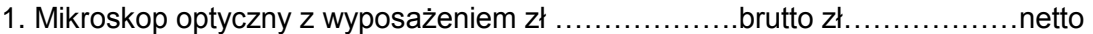

2. zestaw do archiwizacji obrazu i biometrii zł ……………….brutto zł………………netto

3. Zestaw mikroskopowy do komputerowej rejestracji obrazu zł ……………….brutto zł………………netto

4. mikroskop do pracy w jasnym polu zł ……………….brutto zł………………netto

Udzielamy gwarancji na przedmiot zamówienia: ........ miesiące licząc od daty odbioru

### **Prawidłowe ustalenie podatku VAT należy do obowiązków Wykonawcy. Stawka podatku musi być podana zgodnie z przepisami ustawy o podatku od towarów i usług oraz podatku akcyzowym**

Strona 28 z 43 *W przypadku, gdy Wykonawca składa ofertę z 8% stawką VAT na podstawie ustawy z dn. 11 marca 2004 r. o podatku od towarów i usług ( Dz.U. 2004 r. Nr 54 poz. 535 ze zm.) Zamawiający*  *zastrzega sobie prawo żądania przedłożenia dokumentu potwierdzającego wprowadzenie danego wyrobu medycznego do obrotu i używania na terytorium Polski zgodnie z ustawą z dnia 20 kwietnia 2004 r. o wyrobach medycznych (Dz.U. z 2004 r. Nr 93, poz. 896- ze zm.) w szczególności wpis lub zgłoszenie wydawane przez Prezesa Urzędu Rejestracji Produktów Leczniczych, Wyrobów Medycznych i Produktów Biobójczych. Niniejsze dokumenty należy załączyć do oferty.*

- **Oferta zawierająca stawkę podatku Vat niezgodną z Ustawą o podatku od towarów i usług zostanie odrzucona.**
- Uwaga: Wszystkie ceny należy podać z dokładnością do drugiego miejsca po przecinku z zachowaniem zasady zaokragleń matematycznych.
- 2. Dostawę wykonamy w terminie ................dni, licząc od daty zawarcia.
- 3. Niezależnie od udzielonej gwarancji, **udzielamy .................. miesięcznej rękojmi (wymagane- min. 12 miesięcy).**
- 4. Oświadczamy, że uważamy się za związanych niniejszą ofertą przez 60 dni, tj. do dnia …………………… (włącznie). Bieg terminu związania ofertą rozpoczyna się wraz z upływem terminu składania ofert.
- 5. Oświadczamy, że oferowany przez nas sprzęt jest dopuszczony do obrotu na terytorium RP, posiada wszelkie wymagane przez przepisy prawa świadectwa, certyfikaty, atesty, deklaracje zgodności itp., spełnia wszelkie wymagane przez przepisy prawa wymogi w zakresie norm bezpieczeństwa obsługi oraz zobowiązujemy się, do dostarczenia Zamawiającemu przy realizacji przedmiotu zamówienia wszystkich dokumenty potwierdzających spełnienie powyższych wymogów.
- 6. Oświadczamy, że zapoznaliśmy się ze Specyfikacją Istotnych Warunków Zamówienia i nie wnosimy do nich żadnych zastrzeżeń. Zdobyliśmy również konieczne informacje potrzebne do właściwej wyceny oraz właściwego wykonania przedmiotu zamówienia.
- 7. Oświadczamy, że zawarty w Specyfikacji Istotnych Warunków Zamówienia projekt umowy został przez nas zaakceptowany i zobowiązujemy się w przypadku wyboru naszej oferty, do zawarcia umowy na wymienionych w nim warunkach w miejscu i terminie wyznaczonym przez Zamawiającego. Jesteśmy świadomi, że gdyby z naszej winy nie doszło do zawarcia umowy wniesione przez nas wadium ulega przepadkowi.
- 8. Wadium w kwocie ........................................... zł zostało wniesione w dniu ................................ w formie .................................................................... Potwierdzenie w załączeniu.

Zwrotu wadium należy dokonać na nr rachunku bankowego: ............................................. ................................................................................................

9. Oświadczamy, że wszystkie strony naszej oferty łącznie z wszystkimi załącznikami są ponumerowane i cała oferta składa się z ............. stron.

.................................. dnia ............................ r.

…………………………………………………………… uprawniony do składania oświadczeń woli w imieniu Wykonawcy

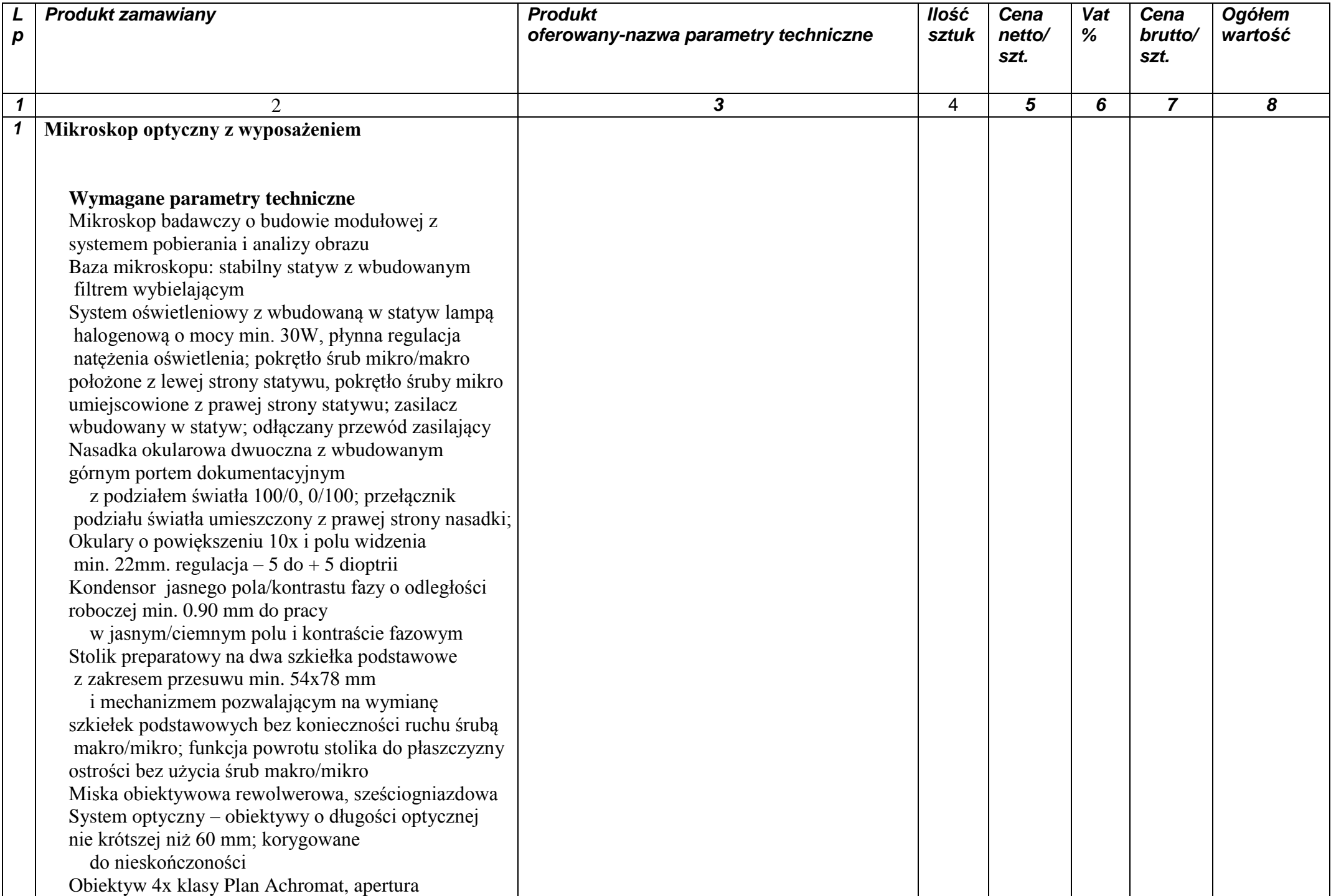

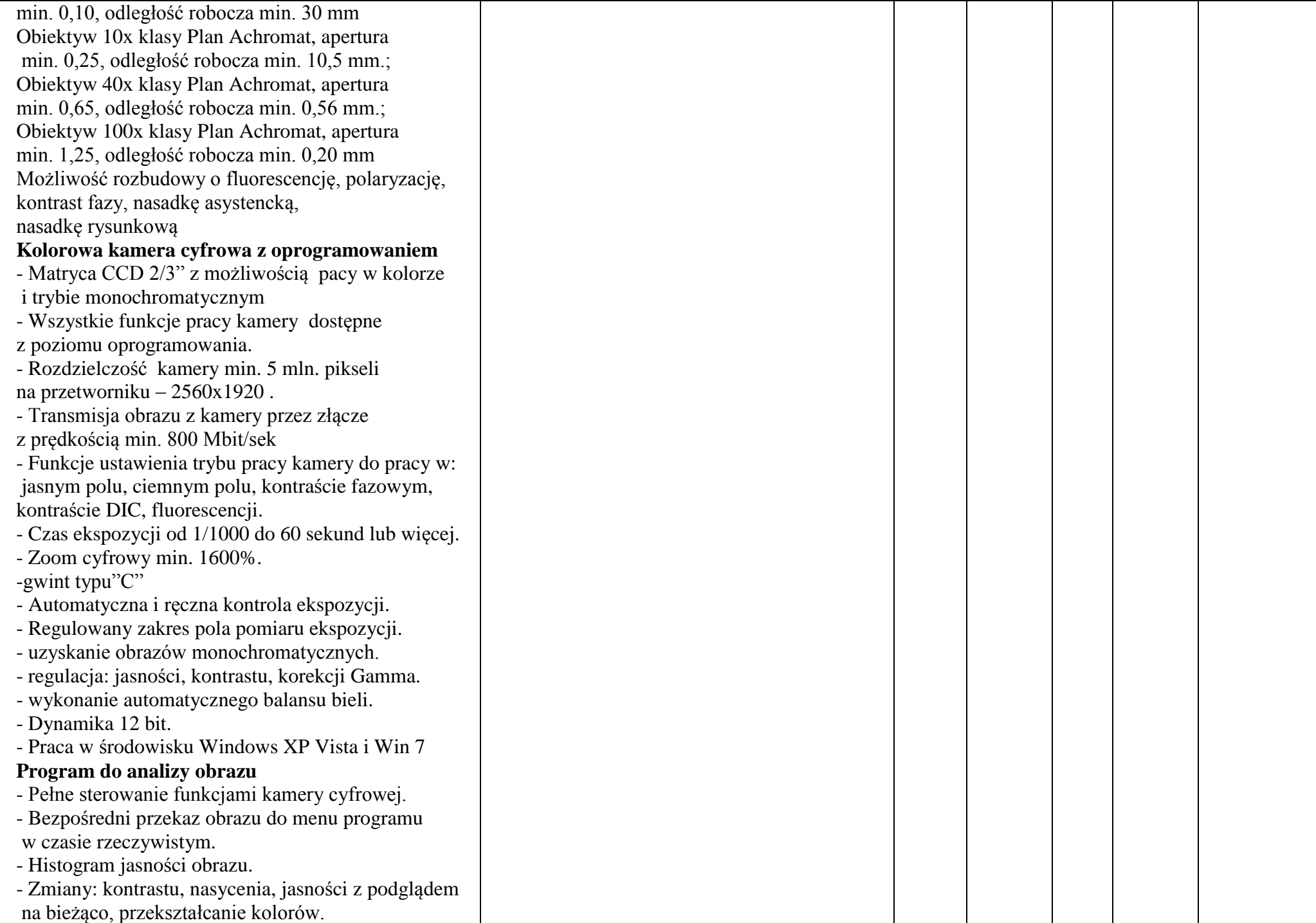

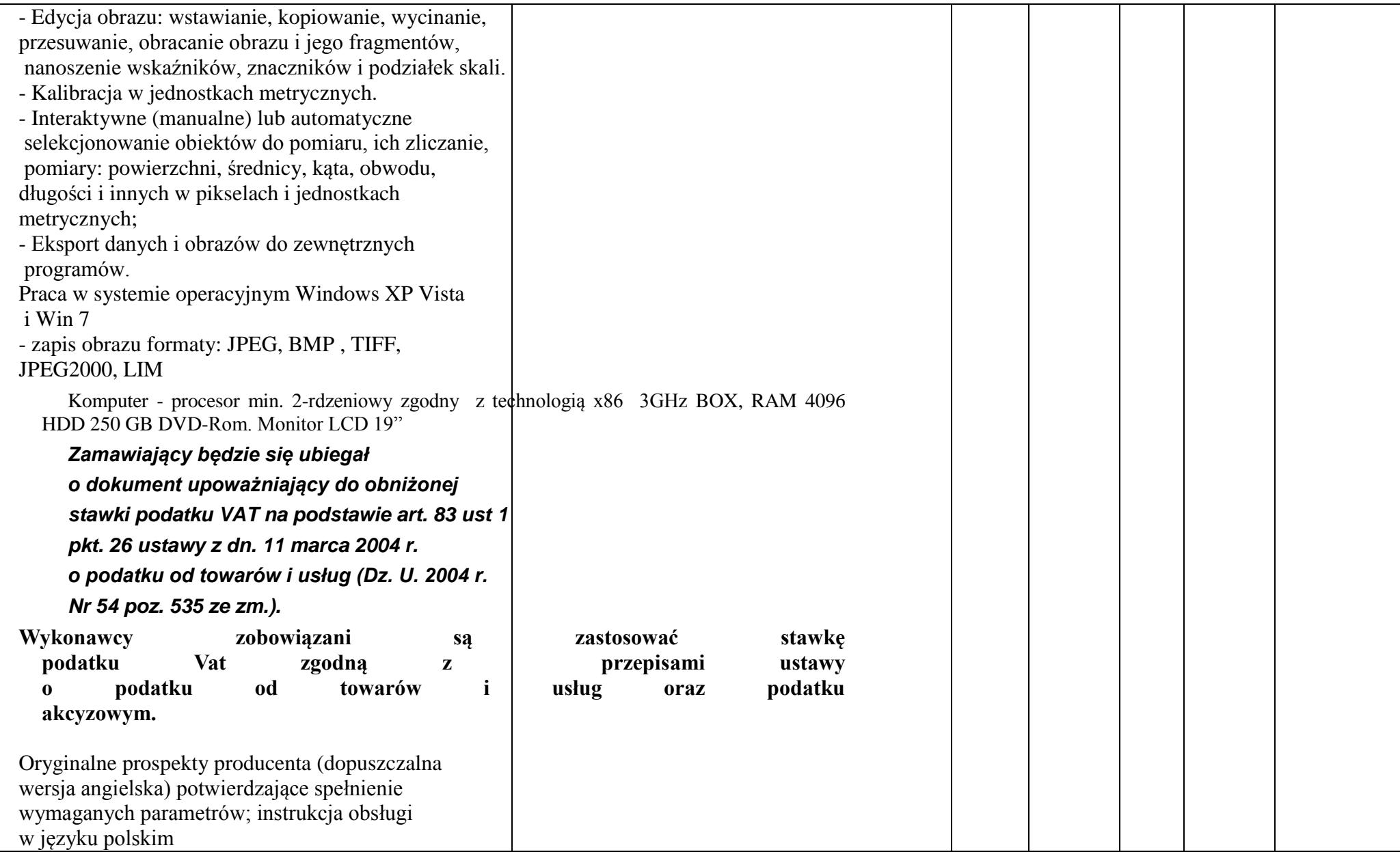

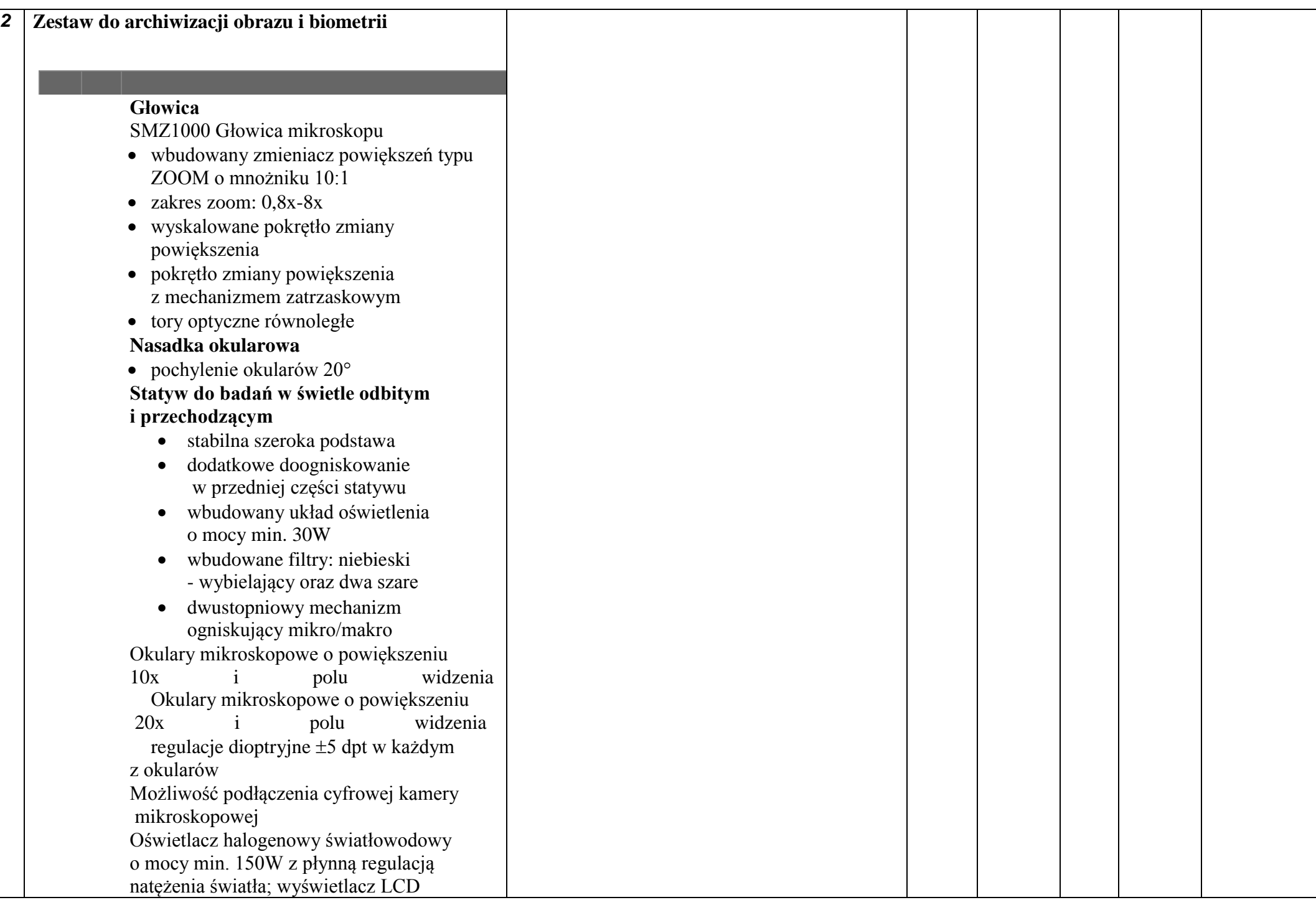

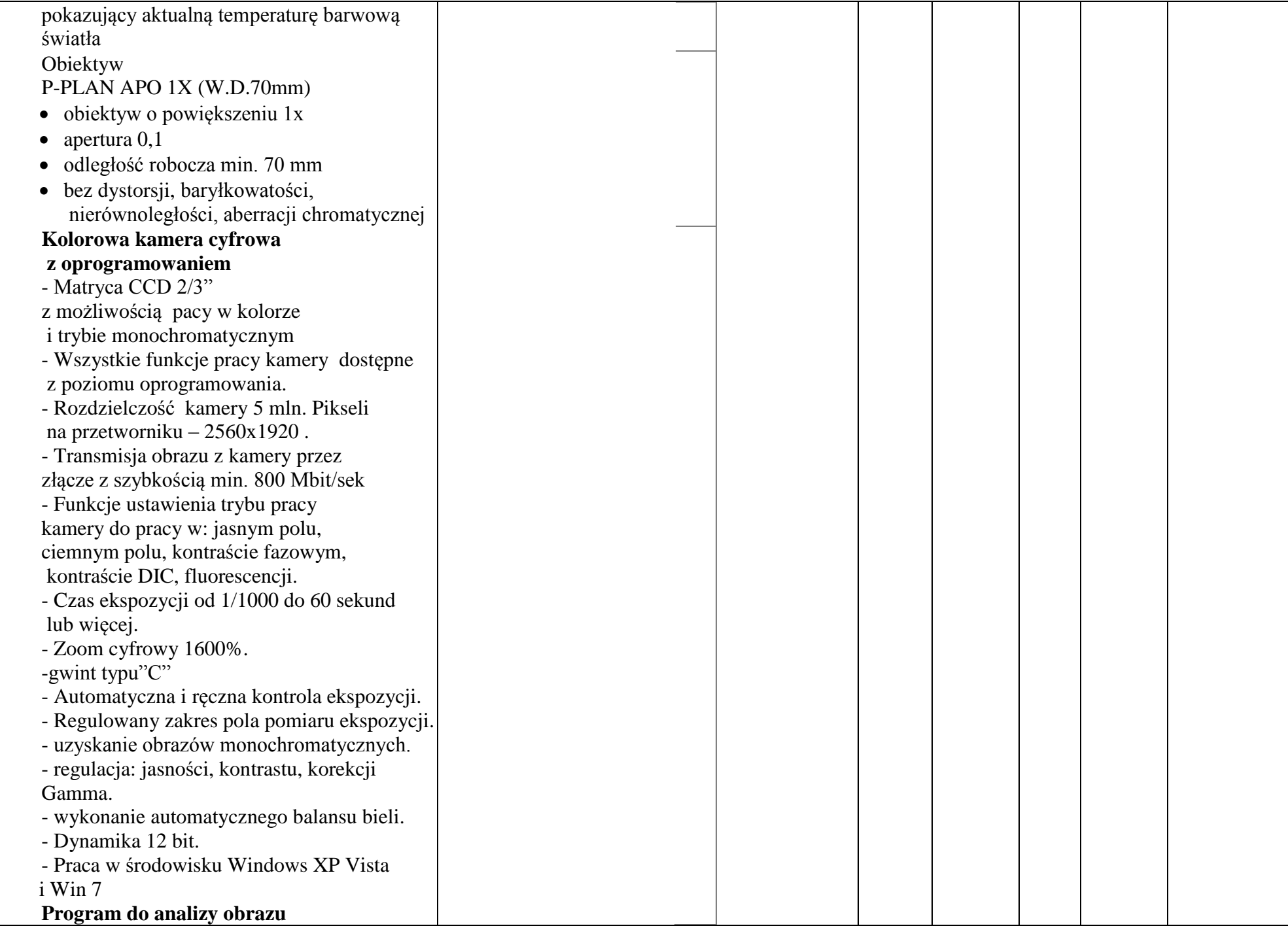

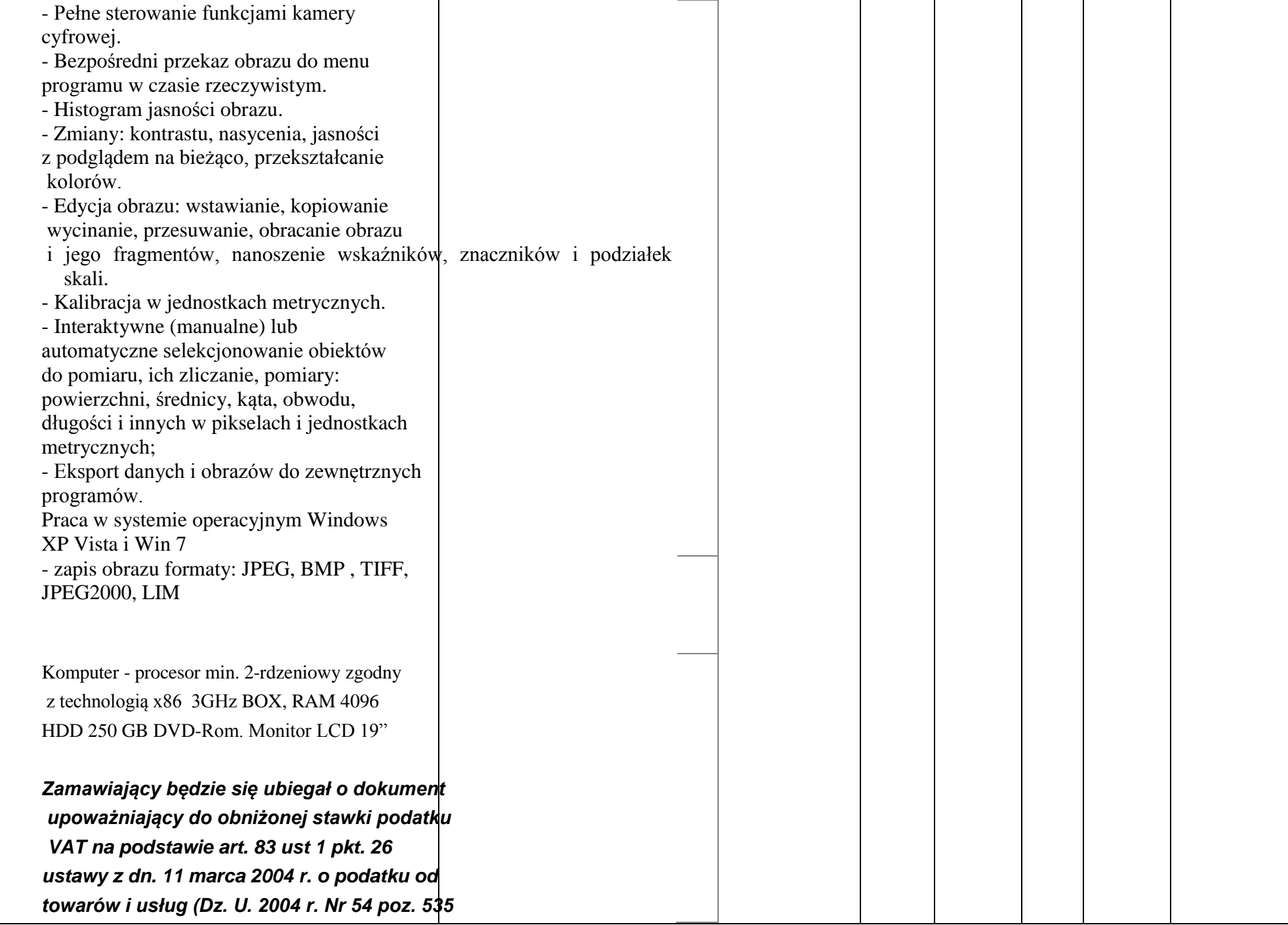

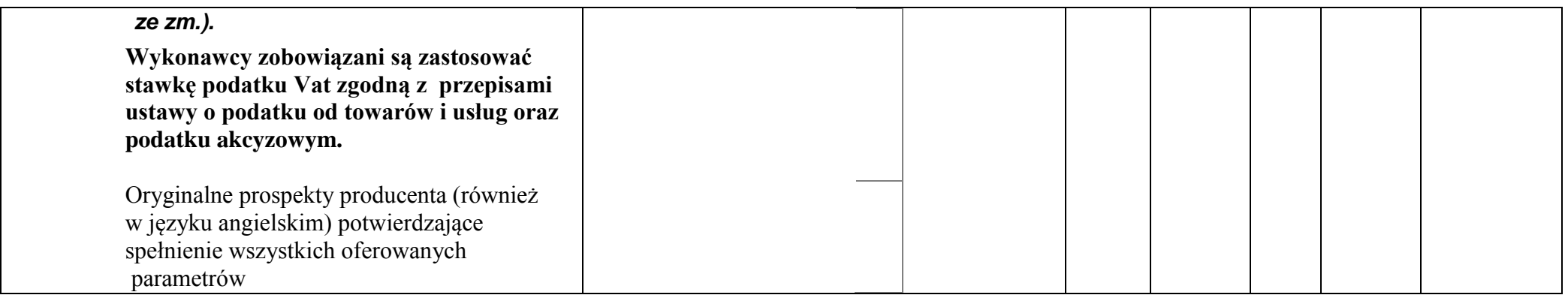

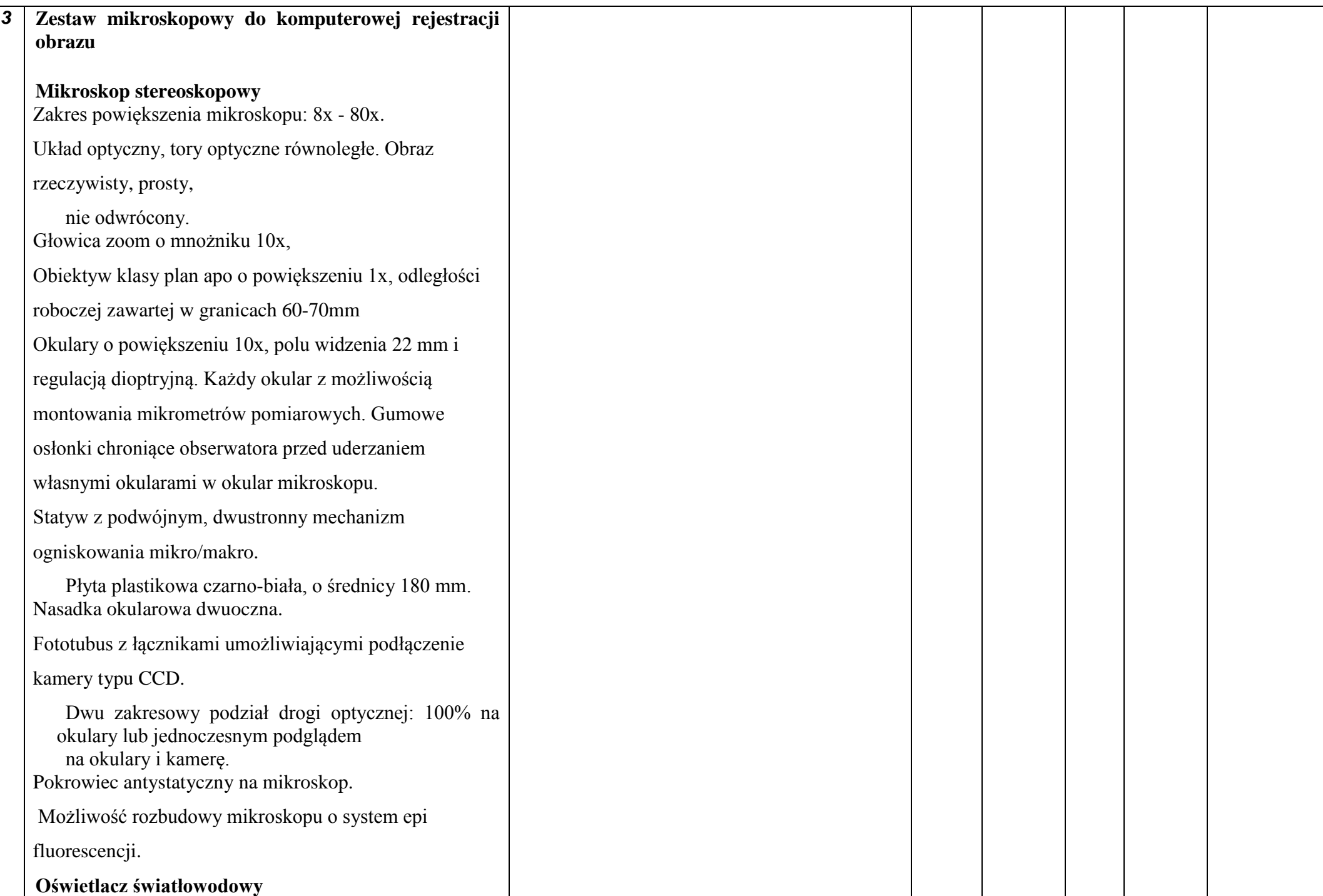

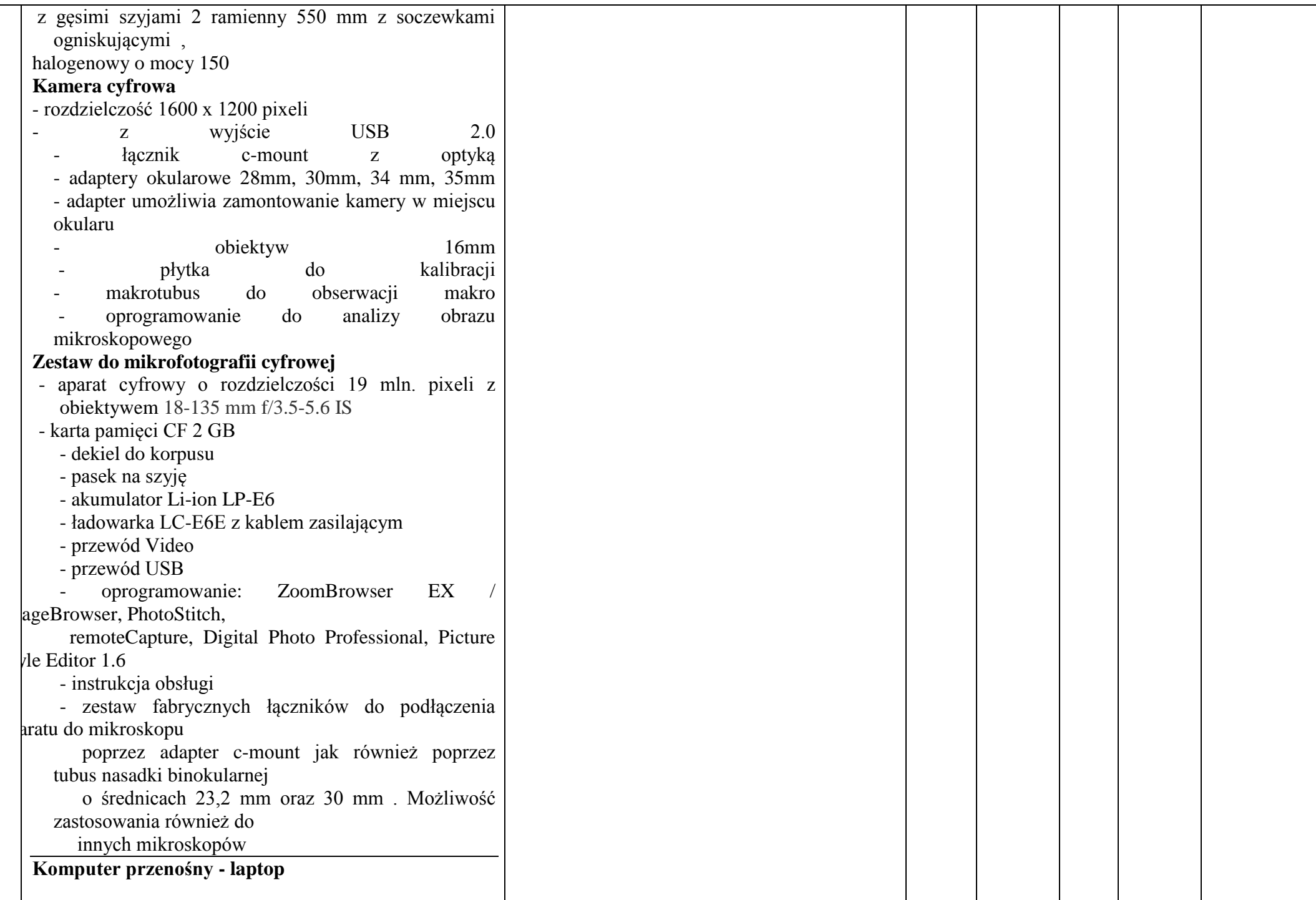

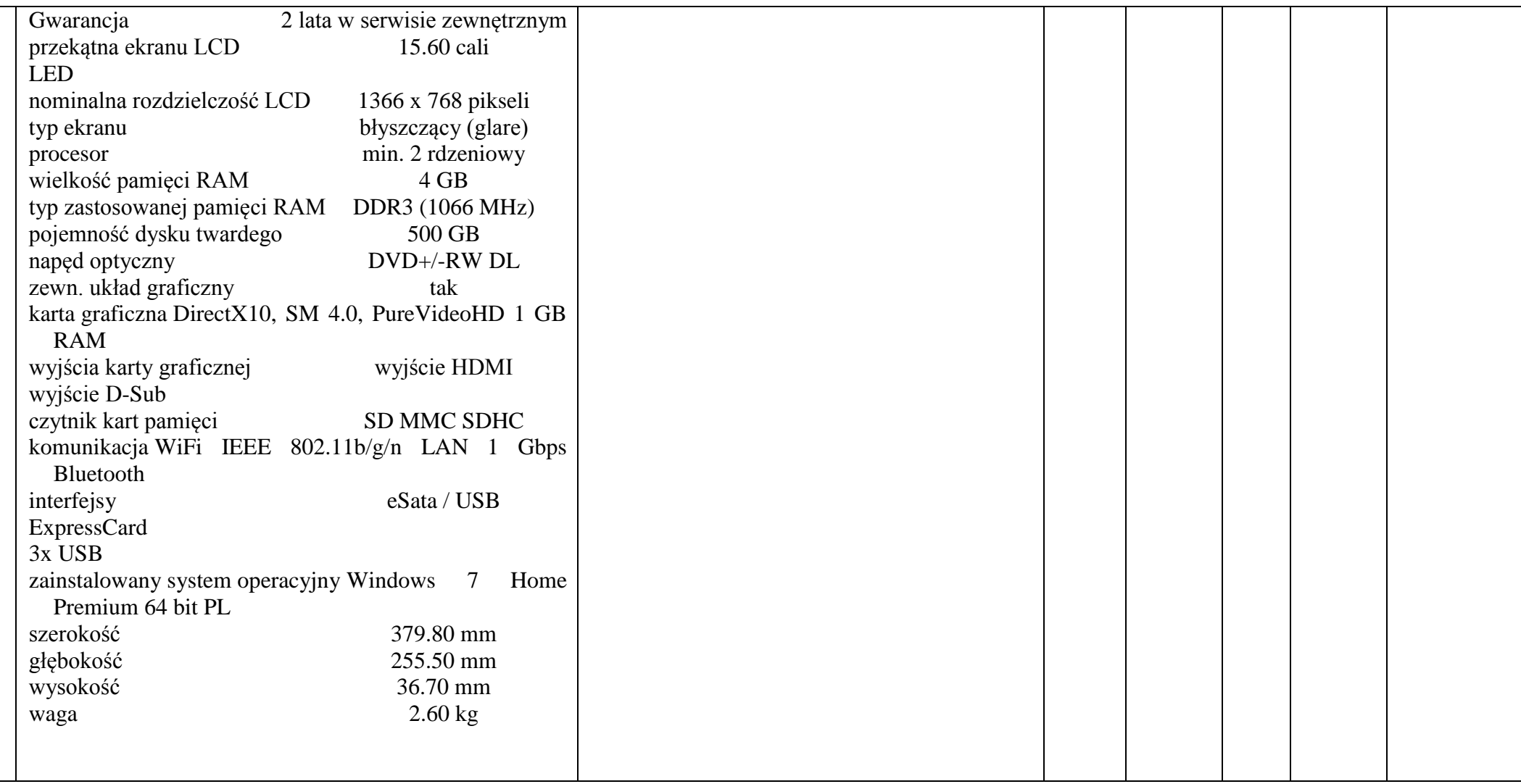

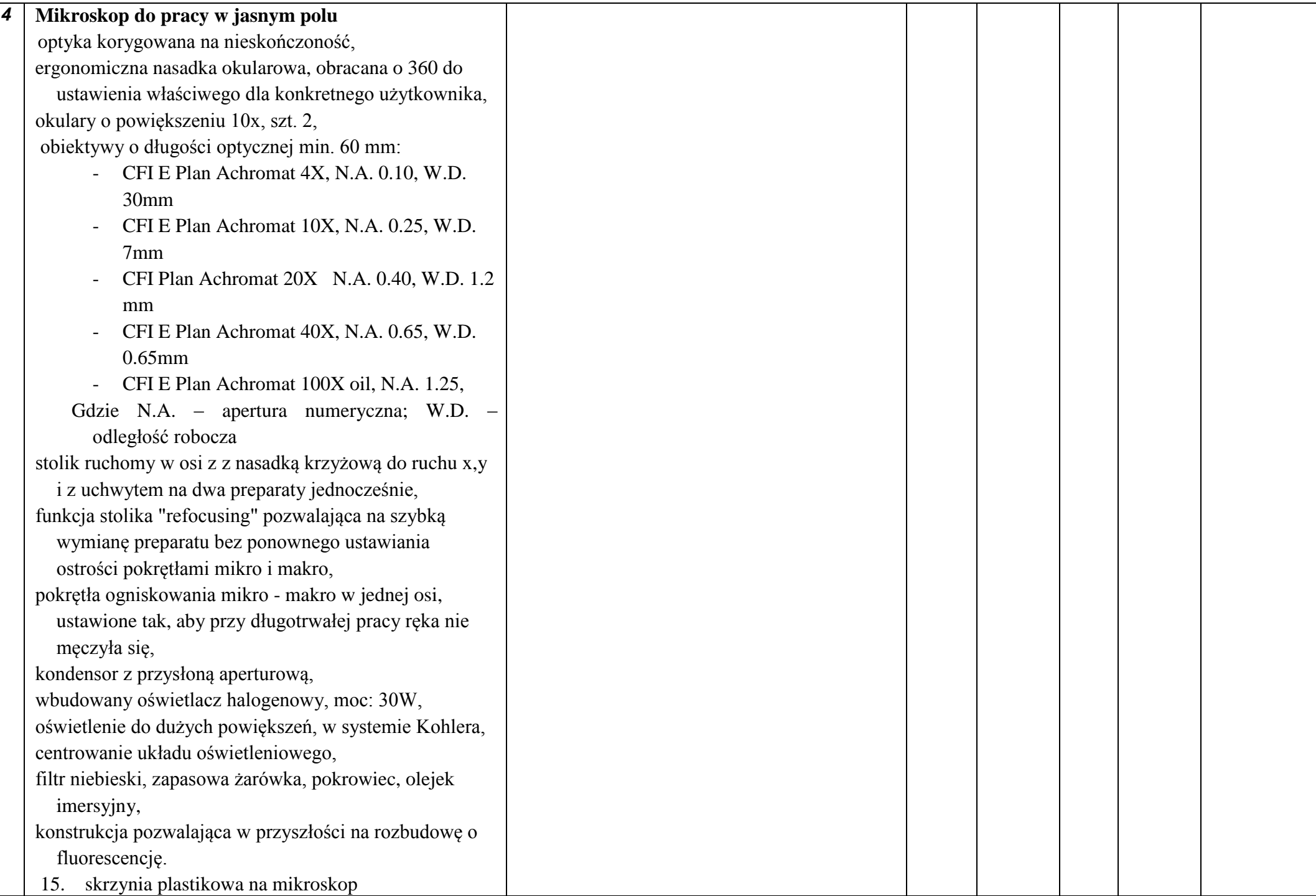

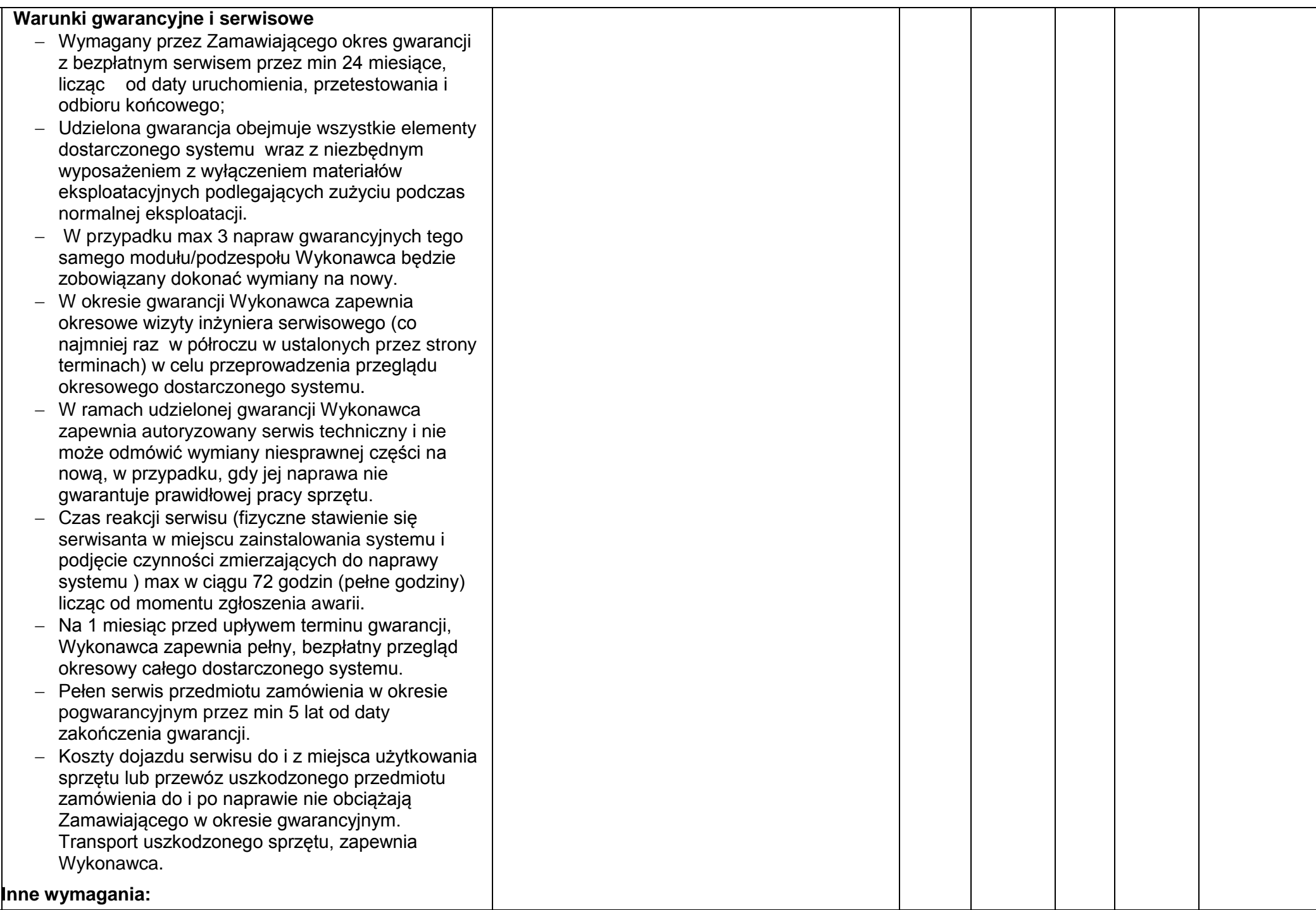

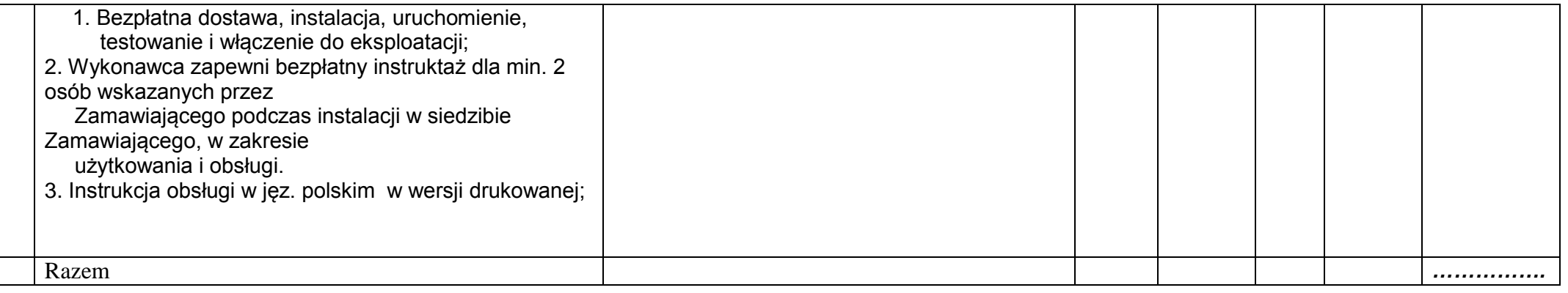